# Numeri macchina <sup>1</sup>

A. Sommariva<sup>2</sup>

*Keywords:* Errore di troncamento e di arrotondamento, rappresentazione floating-point dei reali, precisione di macchina; operazioni aritmetiche con numeri approssimati, potenziale instabilita' della sottrazione, stabilizzazione della formula risolutiva per equazioni di secondo grado, condizionamento di funzioni, propagazione degli errori in algoritmi iterativi (successione di Archimede per il calcolo di pigreco),esempi di costo computazionale degli algoritmi numerici: schema di Hoerner per i polinomi, potenza rapida tramite codifica binaria dell'esponente, calcolo della funzione exp(x) con scalatura della variabile e formula di Taylor, calcolo di determinanti.

*Revisione*: 4 giugno 2019

## 1. Numeri macchina e loro proprieta`

Fissato un numero naturale  $\beta > 1$  è possibile vedere che ogni numero reale  $x \neq 0$ ha una unica rappresentazione del tipo

<span id="page-0-0"></span>
$$
x = sgn(x)\beta^{e} \sum_{k=1}^{+\infty} d_{k}\beta^{-k}, \quad 0 < d_{1}, \quad 0 \leq d_{k} \leq \beta - 1, \quad e \in \mathbb{Z}
$$
 (1)

dove

$$
sgn(y) = \begin{cases} 1, & y > 0 \\ -1, & y < 0 \\ 0, & y = 0. \end{cases}
$$

e la funzione segno. `

- Nello standard IEEE 754-1985 la base più utilizzata risulta  $\beta = 2$ ,
- Usualmente scriviamo i numeri nel sistema decimale, ovvero con  $\beta = 10$ .

Esempi particolari di

$$
x = sgn(x)\beta^{e} \sum_{k=1}^{+\infty} d_{k}\beta^{-k}, \quad 0 < d_{1}, \ 0 \le d_{k} \le \beta - 1, \ e \in \mathbb{Z}
$$
 (2)

• In base 2,

$$
x = sgn(x) \cdot 2^e \sum_{k=1}^{+\infty} d_k \cdot 2^{-k}, \quad d_1 = 1, \, d_k = 0, 1, \, e \in \mathbb{Z}
$$

 $\bullet$  In base 10,

$$
x = sgn(x) \cdot 10^e \sum_{k=1}^{+\infty} d_k \cdot 10^{-k}, \quad d_1 = 1, \dots, 9, \, d_k = 0, \dots, 9, \, e \in \mathbb{Z}
$$

*1.1. Numeri macchina e loro proprieta : esempio 1. `*

Esempio. Rappresentare il numero

$$
\pi = 3,141592653589793238...
$$

nella forma

$$
\operatorname{sgn}(\pi)\beta^e \sum_{k=1}^{+\infty} d_k \beta^{-k}, \quad 0 < d_1, \, 0 \le d_k \le \beta - 1, \, e \in \mathbb{Z}
$$

per  $\beta = 10$  e  $\beta = 2$ .

Base 10: 3, 141592653589793238 . . . secondo la rappresentazione

$$
\operatorname{sgn}(\pi)\beta^e \sum_{k=1}^{+\infty} d_k \beta^{-k}, \quad 0 < d_1, \ 0 \le d_k \le \beta - 1, \ e \in \mathbb{Z}
$$

risulta

$$
+1 \cdot 10^{1} \cdot (3 \cdot 10^{-1} + 1 \cdot 10^{-2} + 4 \cdot 10^{-2} + \ldots)
$$

che viene spesso denotato come

$$
\pi = (+1) \cdot (0.3141592653589793238...)_{10} \cdot 10^1;
$$

**Base 2:** il numero  $\pi$ , si scrive come

$$
+1 \cdot 2^2 \cdot (1 \cdot 2^{-1} + 1 \cdot 2^{-2} + 0 \cdot 2^{-3} \dots + 0 \cdot 2^{-4} \dots) = +4(1/2 + 1/4 + \dots),
$$

che viene spesso denotato come

π = (+1) · (0.110010010000111111011010101000100010000101 . . .)<sup>2</sup> · 2 2 .

*1.2. Numeri macchina e loro proprieta : esempio 2. `* Esempio. Rappresentare il numero

$$
\exp(10) = 22026.46579480671789497137...
$$

nella forma

$$
sgn(\exp(10))\beta^e \sum_{k=1}^{+\infty} d_k \beta^{-k}, \quad 0 < d_1, \ 0 \le d_k \le \beta - 1, \ e \in \mathbb{Z}
$$

per  $\beta = 10$ .

Per quanto visto

$$
\exp(10) = (+1) \cdot 10^5 \cdot (2 \cdot 10^{-1} + 2 \cdot 10^{-2} + 0 \cdot 10^{-3} + 2 \cdot 10^{-4} + \dots).
$$

La particolarità della sommatoria in  $(1)$  $(1)$ , ovvero

$$
x = sgn(x)\beta^{e} \sum_{k=1}^{+\infty} d_{k}\beta^{-k}, \quad 0 < d_{1}, \ 0 \leq d_{k} \leq \beta - 1, \ e \in \mathbb{Z}
$$
 (3)

è ovviamente tale che  $x$  potrebbe essere non rappresentabile esattamente dal calcolatore se esistono infiniti  $d_k > 0$ , in quanto il calcolatore è capace di immagazzinare solo un numero finito di tali  $d_k$ .

Ad esempio, non è difficile vedere che:

- i numeri irrazionali come  $\pi$ , indipendentemente dalla base  $\beta$ , hanno sempre un numero infinito di cifre  $d_k$ ;
- in base 10 alcuni numeri razionali hanno un numero infinito di cifre  $d_k$  (si pensi ai numeri periodici come  $1/3 = 0.333...$ ), ma comunque in certe basi possono avere una rappresentazione finita (nel nostro esempio  $1/3 = 1 \cdot 3^{-1}$  per  $\beta = 3$ ).

## *1.3. Numeri floating point*

Definizione 1.1 (Numeri macchina). *L['insieme dei numeri macchina](https://it.wikipedia.org/wiki/Numero_in_virgola_mobile)* F(β, t, L, U) *di* R *e costituito da quei numeri `* y *che sono* 0 *oppure sono rappresentati con il sistema a virgola mobile normalizzata o floating point normalizzato da*

$$
y = sgn(y) \cdot \overbrace{(0.d_1 \dots d_t)_{\beta}}^{\text{manissa}} \beta^e = sgn(y) \cdot \beta^e \sum_{k=1}^t d_k \beta^{-k}, \quad d_1 > 0,
$$

 $con \ 0 \leq d_k \leq \beta - 1$  *dove* 

- β > 1 *numero naturale detto base,* t *numero prefissato di cifre di mantissa,*
- $e \in \mathbb{Z}$  *l'esponente intero tale che*  $L \leq e \leq U$ .

1. La parola normalizzato sottolinea che d $_1 > 0$ . Si può provare che  $\sum_{k=1}^t d_k\beta^{-k} <$ 1 *e quindi*  $e = \texttt{floor}(1 + \log_{\beta}(x)).$ 

2. Ogni elemento di  $F(\beta, t, L, U)$  è detto numero macchina, ed evidentemente è un *numero razionale.*

Osserviamo che se  $e > 0$  allora

$$
y = \operatorname{sgn}(y) \cdot (0.d_1 \dots d_t)_{\beta} \beta^e = \operatorname{sgn}(y) \cdot \beta^e \sum_{k=1}^t d_k \beta^{-k}
$$

$$
= \operatorname{sgn}(y) \cdot \left( \sum_{k=1}^e d_k \beta^{e-k} + \sum_{k=e+1}^t d_k \beta^{e-k} \right)
$$

$$
\text{parte intera} \quad \text{parte frazionalia}
$$

dove l'ultima somma è nulla per definizione se  $t < e + 1$ .

In altri termini, se  $e > 0$ , le prime "e" cifre determinano la parte intera, le altre la parte frazionaria.

Nota 1.2. *Si noti che la parte intera ha potenze non negative di* β *e quindi effettivamente e un numero naturale, mentre la parte frazionaria ` e somma di potenze negative ` di* β, che si mostra con un po' di tecnica essere un numero in  $[0, 1)$ .

Esempio. Con riferimento a

 $\exp(10) = (+1) \cdot 10^5 \cdot (2202646579480671789497137)_{10}.$ 

visto che  $e = 5 > 0$ , le prime 5 cifre della mantissa sono relative alla parte intera, le altre alla parte frazionaria.

In effetti

 $\exp(10) = 22026.46579480671789497137...$ 

Nota 1.3. *Si osservi che il sistema floating-point e solo una delle scelte possibili, in ` quanto una volta si utilizzava un sistema a virgola fissa, ovvero con un numero fissato di cifre prima della virgola e un certo numero di cifre dopo la virgola, abbandonato (nonostante presentasse alcuni vantaggi) perche l'intervallo di valori rappresentati ` e` modesto e la precisione dei numeri frazionari scarsa.*

Di ogni numero macchina si immagazzinano

- una cifra per il segno (ovvero 0 per positivo e 1 per negativo),
- le cifre dell'esponente, diciamo  $m$ ,
- $\bullet$  le cifre della mantissa, diciamo t.

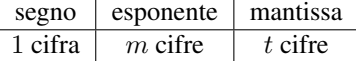

- Ognuna di queste cifre è detta bit.
- Ogni numero è registrato in un vettore detto parola di un certo numero di  $M$  bits.

**Nota 1.4.** *Nella notazione binaria normalizzata, immagazzinate le cifre*  $(1, d_1, \ldots, d_{t-1})_\beta$ *e l'esponente "*e*", a volte si intende*

$$
y = sgn(y) \cdot (1.d_2 \dots d_t)_{\beta} \beta^e = sgn(y) \cdot \beta^e (1 + \sum_{k=2}^t d_k \beta^{-k}) \tag{4}
$$

*e non come in precedenza*

<span id="page-4-0"></span>
$$
y = sgn(y) \cdot (1.d_1 \dots d_{t-1})_{\beta} \beta^{e}
$$
  
=  $sgn(y) \cdot \beta^{e} (\beta^{-1} + \sum_{k=2}^{t} d_{k-1} \beta^{-k}).$  (5)

*Questo potenzialmente puo creare qualche confusione. Scegliamo di utilizzare ( ` [5\)](#page-4-0) perche pi ` u frequente nei manuali di analisi numerica. `*

*1.4. Alcune proprietá di*  $F(\beta, t, L, U)$ 

Vediamo di seguito, alcune proprietá di  $F(\beta, t, L, U)$ .

**Proposizione 1.5.** *Il piú piccolo numero macchina positivo (normalizzato)* é  $\beta^{L-1}$ .

**Dimostrazione.** Ponendo  $d_1 = 1$ ,  $d_2 = \ldots = d_t = 0$  ed  $e = L$  in  $\beta^e \sum_{k=1}^t d_k \beta^{-k}$ otteniamo che il più piccolo numero macchina (e quindi normalizzato!) positivo rappresentabile è  $\beta^{L-1}$ .

Proposizione 1.6. *Il piu grande ´ numero macchina (normalizzato) e´* β <sup>U</sup> (1−β −t )*, dove* t *e il numero di cifre della mantissa. ´*

**Dimostrazione facoltativa** Ponendo  $d_k = \beta - 1$ , per  $k = 1, ..., t$  ed  $e = U$  in  $\beta^e \sum_{k=1}^t d_k \beta^{-k}$  otteniamo che il massimo numero macchina rappresentabile è

$$
\beta^{U}(1-\beta^{-t}).
$$

In effetti, essendo  $\sum_{k=1}^{t} \gamma^k = \frac{1-\gamma^{t+1}}{1-\gamma} - 1$ , dopo qualche conto otteniamo:

$$
\sum_{k=1}^{t} (\beta - 1)\beta^{-k} = \ldots = (\beta - 1)\left(\frac{\beta^{-(t+1)} - 1}{\beta^{-1} - 1} - 1\right) = \ldots = 1 - \beta^{-t}.
$$

**Proposizione 1.7.** *La somma relativa alla mantissa, cioè*  $\sum_{k=1}^{t} d_k \beta^{-k}$ , appartiene al*l'intervallo*  $(0, 1 - \beta^{-t}]$  e quindi positiva e strettamente minore di 1.

Dimostrazione facoltativa Il ragionamento è lo stesso visto nella dimostrazione precedente prendendo quale esponente 0 invece di U.

Proposizione 1.8. *L'insieme dei numeri macchina* F(β, t, L, U) *ha un numero finito di elementi e la sua [cardinalita`](https://it.wikipedia.org/wiki/Cardinalità) e`*

$$
2(\beta - 1)\beta^{t-1}(U - L + 1) + 1.
$$

**Dimostrazione facoltativa.** Per una fissata mantissa, a  $t$  cifre, il numero più piccolo che possiamo scrivere è  $(1 0 \ldots 0 0)$ <sub>β</sub> mentre il più grande è

$$
(\underbrace{\beta-1\,\beta-1\ldots\,\beta-1\,\beta-1}_{t})_{\beta}.
$$

Così non è difficile vedere che i numeri scrivibili con  $t$  cifre di mantissa sono quelli in cui la prima cifra va da 1 a  $\beta - 1$  e le altre da 0 a  $\beta - a$ , e quindi la loro cardinalità risulta

$$
(\beta - 1) \cdot \underbrace{\beta \dots \beta}_{t-1} = (\beta - 1)\beta^{t-1}.
$$

Quindi, al variare dell'esponente e in  $L, L + 1, \ldots, U - 1, U$ , e del segno + o -, i numeri floating-point sono  $2(\beta-1)\beta^{t-1}(U-L+1).$ 

Proposizione 1.9. 1. *I numeri macchina sono numeri razionali.*

2. *I numeri macchina che hanno esponente*  $e \geq t$  *sono interi.* 

Dimostrazione facoltativa. La scrittura dei numeri floating-point come somma di un numero finito di numeri frazionari implica che i numeri risultanti siamo razionali.

Per vedere se  $e \geq t$  allora sono interi, da

$$
x = \operatorname{sgn}(x)\beta^e \sum_{i=1}^t d_i \beta^{-i} = \operatorname{sgn}(x) \sum_{i=1}^t d_i \beta^{e-i}
$$

visto che per  $i = 1, ..., t \ge e$  che  $\beta^{e-i}$  è intero, come d'altra parte i  $d_i$ , lo è anche x.

Proposizione 1.10. *L'insieme dei numeri macchina* F(β, t, L, U) *non consiste di punti equispaziati.*

Dimostrazione facoltativa Per capirlo, il numero positivo più piccolo, e quindi più vicino a 0 è  $\beta^{1-L} \ll 1$  mentre i numeri floating-point che hanno esponente  $e \geq t$ sono interi e quindi la distanza di due tali numeri successivi e sicuramente maggiore o ` uguale 1.

In definitiva, due numeri successivi vicino a 0 distano molto poco, e due numeri successivi con esponente molto grande distano molto, e quindi l'insieme dei floatingpoint non consiste di punti equispaziati.

Esempio. In Matlab, in precisione doppia,

- il numero successivo a 0 è circa  $2.2251 \cdot 10^{-308}$ ,
- i due numeri piú grandi distano l'uno dall'altro  $\approx 1.9958 \cdot 10^{+292}$ .

Di conseguenza l'insieme numerico del Matlab non consiste di punti equispaziati perche`

$$
1.9958 \cdot 10^{292} \gg 2.2251 \cdot 10^{-308}
$$

- Il piú piccolo numero macchina positivo (normalizzato) é  $\beta^{L-1}$ .
- Il piú grande numero macchina (normalizzato) é  $\beta^U(1-\beta^{-t})$ , dove t é il numero di cifre della mantissa.

.

• L'insieme dei numeri macchina  $F(\beta, t, L, U)$  ha un numero finito di elementi e la sua cardinalità è

$$
2(\beta - 1)\beta^{t-1}(U - L + 1) + 1.
$$

- I numeri macchina sono numeri razionali.
- I numeri macchina che hanno esponente  $e \geq t$  sono interi.
- L'insieme dei numeri macchina  $F(\beta, t, L, U)$  non consiste di punti equispaziati.

Osservazione 1.11 (facoltativa). *Nel caso della notazione*

$$
y = sgn(y) \cdot (1.d_2 \dots d_t)_{\beta} \beta^e = sgn(y) \cdot \beta^e (1 + \sum_{k=2}^t d_k \beta^{-k}) \tag{6}
$$

*abbiamo i seguenti risultati per* F(β, t, L, U)*:*

- *la somma degli elementi della mantissa*  $(1, d_1 \ldots d_{t-1}$  *è un numero nell'intervallo*  $[1, 2 - \beta^{-(t-1)}]$  ⊂  $[1, 2)$ *;*
- *Il più piccolo numero positivo è*  $\beta^L$  *(usare quale mantissa*  $(1.0 \dots 0)$ *)*;
- *Il più grande numero positivo è*  $(2 \beta^{-(t-1)}) \cdot \beta^U$ ;

*Gli altri asserti sono uguali a quelli visti per la notazione classica.*

*Matlab utilizza questa notazione e quindi per quanto riguarda ad esempio la precisione doppia* F(2, 53, −1022, 1023)*:*

- *la somma degli elementi della mantissa*  $(1, d_1 \ldots d_{52})$  *è un numero nell'interval* $lo$   $[1, 2 - \beta^{-(52)}] \approx [1, 2 - 2.22 \cdot 10^{-16}]$ ;
- *Il più piccolo numero positivo è*  $\beta^L = 2^{-1022} \approx 2.225073858507201e 308;$
- *Il più grande numero positivo è*  $(2 \beta^{-(t-1)}) \cdot \beta^U = (2 \beta^{-(52)}) \cdot 2^{1023}$ 1.797693134862316e + 308*.*

Di seguito faremo esempi di queste quantità relativamente agli insiemi  $F(2, 24, -126, 127)$ e  $F(2, 53, -1022, 1023)$ .

Per quanto riguarda numeri speciali

 $\bullet$  per rappresentare  $\pm$ inf si utilizza il segno pari a 0, tutti gli esponenti uguali a 1 e tutta la mantissa uguale a 0;

- per rappresentare -inf si utilizza il segno pari a 1, tutti gli esponenti uguali a 1 e tutta la mantissa uguale a 0;
- per rappresentare lo 0 si distingue  $+0$  da  $-0$  (generalmente utilizzati per denotare un numero troppo piccolo in modulo che viene arrotondato a 0, pur mantenendo il segno); a parte il segno (positivo di default), tutte le altre cifre di esponente e mantissa sono uguali a 0;
- per rappresentare con NaN il risultato di un'operazione (numerica) eseguita su operandi non validi (specialmente in calcoli in virgola mobile). Secondo IEEE 754 i NaN sono rappresentati con il campo dell'esponenziale riempito di "1" e un numero diverso da zero nel campo della mantissa.

#### 2. Precisione singola e doppia

Descriviamo di seguito i più comuni insiemi di numeri floating-point.

1. Usualmente se  $M$  è il numero di bits necessari per un numero in precisione singola, nel caso di precisione doppia questo è usualmente composto da 2 parole di  $\overline{M}$ bits.

2. Classici esempi sono per quanto riguarda i processori che seguono lo standard IEEE754 (inizialmente proposto da INTEL, studiato dal 1977 e introdotto nel 1985), e i successivi aggiornamenti fino all'attuale versione 2008 e alle proposte di IEEE854,

- per la precisione singola  $F(2, 24, -126, 127)$  in cui ogni numero macchina occupa 32 bit (o 4 byte essendo un byte pari a 8 bit)
- per la doppia  $F(2, 53, -1022, 1023)$  in cui ogni numero macchina occupa 64 bit.

## *2.1. Precisione singola*

Nel caso della precisione singola  $F(2, 24, -126, 127)$ ,

- Si usa la base 2.
- Si usa un bit per il segno.
- Si usa una mantissa di 24 cifre binarie, ma visto che si utilizza la notazione normalizzata, solo 23 sono necessarie.
- Visto che si compone di 32 bits, di cui 24 per mantissa e segno, 8 possono essere dedicate all'esponente (quindi si possono rappresentare numeri interi da 0 a 255).

(a) Dato che i numeri 0 e 255 vengono utilizzati per significati speciali, sono utilizzati esclusivamente gli interi  $N_e$  da 1 a 254.

(b) Fissato bias= $127 = 2^7 - 1$  per ottenere gli esponenti e li si codifica con  $N_e$ tale che  $e = N_e - \text{bias}.$ 

## Evidentemente

- il più piccolo esponente  $e_{min} = 1 127 = 126$ ,
- il più grande esponente é  $e_{max} = 254 127 = 127$ .

Nell'implementazione Matlab,

• Il minimo numero positivo in precisione singola é

$$
x_{min} = 1.1754944e - 38;
$$

• Il massimo numero positivo in precisione singola e´

$$
x_{max} = 3.4028235e + 38;
$$

• la cardinalità dell'insieme  $F(2, 24, -126, 127)$  è

$$
\approx 4.2950e + 09.
$$

#### *2.2. Precisione doppia*

Nel caso della precisione singola  $F(2, 53, -1022, 1023)$ ,

- Si usa la base 2.
- Si usa un bit per il segno.
- Si usa una mantissa di 53 cifre binarie, ma visto che si utilizza la notazione normalizzata, solo 52 sono necessarie.
- Visto che si compone di 64 bits, di cui 53 per mantissa e segno, 11 possono essere dedicate all'esponente (quindi si possono rappresentare numeri interi da 0 a 2047).

(a) Dato che i numeri 0 e 2047 vengono utilizzati per significati speciali, sono utilizzati esclusivamente gli interi  $N_e$  da 1 a 2046.

(b) Fissato bias= $1023 = 2^{10} - 1$  per ottenere gli esponenti e li si codifica con  $N_e$  tale che  $e = N_e - \text{bias}$ .

## Evidentemente

- il più piccolo esponente è  $e_{min} = -(1 1023) = -1022$
- il più grande esponente è  $e_{max} = 2046 1023 = 1023$ .

Nell'implementazione Matlab,

• Il minimo numero positivo in precisione doppia e´

 $x_{min} = 2.225073858507201e - 308;$ 

• Il massimo numero positivo in precisione doppia e´

$$
x_{max} = 1.797693134862316e + 308;
$$

• la cardinalità dell'insieme  $F(2, 53, -1022, 1023)$  è  $\approx 3.7038e + 19$ .

Osservazione 2.1 (facoltativa). *Si puo credere che i numeri utilizzati per le precisio- ` ni singole e doppie siano sempre stati questi, ma non è cosí. In altri sistemi, differentemente da IEEE754, il numero di cifre per esponente e mantissa sono risultati molteplici, ad esempio su*

- *Zuse Z1 (*≈ 1936*), la mantissa corrispondeva a* 22 *cifre (14 per la mantissa e 8 per l'esponente),*
- *IBM 3033 in precisione doppia si aveva, oltre alla base*  $\beta = 16$ *, una mantissa di* 14 *cifre,*
- *PRIME 850, che lavorava in base*  $\beta = 2$ *, si aveva in precisione singola* 23 *cifre di mantissa, mentre in precisione doppia* 47 *cifre di mantissa, [\[2,](#page-36-0) p.13].*

## 3. Troncamento e arrotondamento

Se  $x \geq 1$  numero reale

$$
x = sgn(x)(0.d_1,\ldots d_t,\ldots)_{\beta}\beta^e = sgn(x)\beta^e \sum_{k=1}^{+\infty} d_k \beta^{-k}, \quad d_1 > 0
$$

allora con  $f(x)$  denotiamo

$$
fl(x) = \operatorname{sgn}(x)(0.d_1,\ldots,d_{t-1},\overline{d_t})\beta^e = \operatorname{sgn}(x)\beta^e(\sum_{k=1}^{t-1} d_k \beta^{-k} + \overline{d_t}\beta^{-t})
$$

in cui

• se si effettua il troncamento

$$
\overline{d_t} = d_t;
$$

• se viene effettuato l'arrotondamento.

$$
\overline{d_t} = \begin{cases} d_t, & d_{t+1} < \beta/2 \\ d_t + 1, & d_{t+1} \ge \beta/2 \end{cases}
$$

La scelta tra troncamento o arrotondamento è eseguita a priori dal sistema numerico utilizzato dal calcolatore. L'ultima, è la più diffusa.

*3.1. Troncamento e arrotondamento: base 10*

Se in particolare la base è 10 e

$$
x = \operatorname{sgn}(x)(0.d_1, \dots d_t, \dots)_{10} 10^e = \operatorname{sgn}(x) \cdot 10^e \sum_{k=1}^{+\infty} d_k \cdot 10^{-k}, \quad d_1 > 0
$$

allora con  $f(x)$  denotiamo

$$
fl(x) = \text{sgn}(x)(0.d_1,\ldots,d_{t-1},\overline{d_t}) \cdot 10^e = \text{sgn}(x)10^e \left(\sum_{k=1}^{t-1} d_k \cdot 10^{-k} + \overline{d_t} \cdot 10^{-t}\right)
$$

in cui se viene effettuato l'arrotondamento.

$$
\overline{d_t} = \begin{cases} d_t, & d_{t+1} < 5 \\ d_t + 1, & d_{t+1} \ge 5 \end{cases}
$$

Esempio. Si consideri

$$
\pi = (+1) \cdot (0.31415926535\ldots)_{10} \cdot 10^1.
$$

Se lo tronchiamo alla quarta cifra decimale otteniamo che il corrispondente numero *floating point* è

$$
fl(\pi) = +1 \cdot (0.3141)_{10} \cdot 10^1,
$$

mentre se lo arrotondiamo

$$
fl(\pi) = +1 \cdot (0.3142)_{10} \cdot 10^1.
$$

Evidentemente, per effettuare un arrotondamento, il calcolatore deve immagazzinare in un extra-bit la cifra  $d_{t+1}$  (rifletterci un po').

Se l'esponente  $e$  del numero  $x$  è

- $\bullet$  minore del minimo esponente  $L$ , si commette un'errore di underflow,
- $\bullet$  maggiore del massimo esponente  $U$ , si commette un'errore di overflow.

Se invece

- $e \in [L, U],$
- $x = \pm \beta^e \sum_{k=1}^{+\infty} d_k \beta^{-k},$
- per qualche  $t^* > t$  si ha  $d_{t^*} > 0$

allora si commette un errore di troncamento o arrotondamento a seconda si effettui l'uno o l'altro.

Osservazione 3.1. *Osserviamo che esistono numeri denormalizzati, il cui range estende quello dei normalizzati. II piu piccolo numero positivo denormalizzato e* 0.494 · 10<sup>−</sup><sup>323</sup>*, permettendo di passare gradualmente dall'underflow allo* 0*.*

#### *3.2. La precisione di macchina*

Una delle costanti rilevanti all'interno del sistema floating point è la precisione di macchina.

Definizione 3.2. *Si dice precisione di macchina, quel numero* eps *che rappresenta la distanza tra* 1 *ed il successivo numero in virgola mobile.*

Calcoliamo tale valore. Necessariamente il numero successivo a 1 ha per mantissa  $d_1 = 0, \ldots, d_{t-1} = 0, d_t = 1$  e esponente  $e = 1$  e quindi è  $x = 1 + \beta^1 \cdot \beta^{-t} = 1 + \beta^{1-t}$ , per cui

$$
eps = \beta^{1-t}.
$$

Si sottolinea che la precisione di macchina eps non coincide in generale con il più piccolo numero positivo rappresentabile dal calcolatore, in quanto se  $t \neq -L$ , come usualmente accade, allora

$$
\beta^{1-t} \neq \beta^{L-1}.
$$

In Matlab (supposto si usi la precisione doppia),  $x_{min}$  è molto inferiore di  $eps$ , in quanto

• il piú piccolo numero positivo in modulo è

$$
x_{min} = 2^{-1022} = 2.225073858507201 \cdot 10^{-308},
$$

• la precisione di macchina è

$$
eps = 2^{-52} = 2.220446049250313 \cdot 10^{-16}.
$$

## *3.3. Errori relativi e assoluti*

Fissato un numero da approssimare

$$
x^* \in \mathbb{R},
$$

si definisce

1. errore assoluto tra  $x e x^*$  la quantità

$$
|x - x^*|
$$

2. errore relativo tra  $x e x^* \neq 0$  la quantità

$$
\frac{|x-x^*|}{|x^*|}.
$$

**Osservazione 3.3.** *Si noti che se*  $|x^*| = 0$ , *cioè*  $x^* = 0$ , *allora non ha senso la scrittura propria dell'errore relativo.*

**Esempio.** Si consideri  $\pi = 3.141592653589793...$ 

In precisione singola

$$
fl(\pi) = 3.1415927
$$

e abbiamo che

- l'errore assoluto è  $|\pi \text{fl}(\pi)| \approx 8.7422777 \cdot 10^{-8}$
- l'errore relativo è  $\frac{|\pi \mathbf{f}|(\pi)|}{\pi} \approx 2.7827534 \cdot 10^{-8}$ .

Si osservi che la precisione di macchina per precisione singola di Matlab è eps<sub>S</sub> ≈ 1.1920929 · 10−<sup>7</sup> e si ha

$$
2.7827534 \cdot 10^{-8} \approx \frac{|\pi - \mathbf{f}(\pi)|}{\pi} \le \mathsf{eps}_S/2 \approx 5.9604645 \cdot 10^{-8}.
$$

Fissato un vettore  $x^* = (x_1^*, \dots, x_n^*) \in \mathbb{R}^n$ , approssimato da x si definisce

1. errore assoluto tra  $x e x^*$  la quantità

$$
||x - x^*||
$$

dove

- $\bullet \parallel \cdot \parallel$  $\sqrt{\sum}$ è una norma (cf. [[27\]](#page-38-0)), ad esempio se  $y = (y_1, \dots, y_n)$  allora  $||y|| = \frac{n}{(y_1, \dots, y_n)}$
- se  $x = (x_1, ..., x_n)$  allora  $x x^* = (x_1 x_1^*, ..., x_n x_n^*)$ .

2. errore relativo tra  $x e x^* \neq 0$  la quantità

$$
||x - x^*|| / ||x^*||.
$$

**Osservazione 3.4.** *Si noti che se*  $||x^*|| = 0$ , *cioè*  $x^* = 0$  *per la proprietà delle norme [\[2,](#page-36-0) p.481], allora non ha senso la scrittura propria dell'errore relativo. Inoltre se il vettore ha un solo componente, allora la norma*  $\|\cdot\|$  *coincide con l'usuale valore*  $assoluto$   $|\cdot|$ *.* 

Sia

$$
x = sgn(x)\beta^e \sum_{k=1}^{+\infty} d_k \beta^{-k} \neq 0, \quad d_1 > 0
$$

un numero reale e

$$
fl(x) = sgn(x)(0.d_1, ..., d_{t-1}, \overline{d_t})\beta^e = sgn(x)\beta^e (\sum_{k=1}^{t-1} d_k \beta^{-k} + \overline{d_t} \beta^{-t}), \quad d_1 > 0
$$

la sua approssimazione in virgola mobile.

L'errore relativo compiuto nell'approssimare  $x$  con  $fl(x)$ , visto che  $|x|\ge |d_1\beta^{e-1}|\ge$  $|\beta^{e-1}|$  poichè  $d_1 > 0$ , verifica

$$
\frac{|x - fl(x)|}{|x|} \leq \frac{|\text{sgn}(x)\beta^e \sum_{k=1}^{+\infty} d_k \beta^{-k} - (\text{sgn}(x)\beta^e (\sum_{k=1}^{t-1} d_k \beta^{-k} + \overline{d_t}\beta^{-t}))|}{|\beta^{e-1}|}
$$
  

$$
= \beta \cdot \left| \sum_{k=t}^{+\infty} d_k \beta^{-k} - \overline{d_t}\beta^{-t} \right| \tag{7}
$$

Da  $\frac{|x-fl(x)|}{|x|} \leq \beta \cdot \left| \sum_{k=t}^{+\infty} d_k \beta^{-k} - \overline{d_t} \beta^{-t} \right|$ , nel caso si effettui

• il troncamento abbiamo  $d_t = \overline{d_t}$  e quindi, essendo eps =  $\beta^{1-t}$ ,

$$
\beta \cdot \left| \sum_{k=t}^{+\infty} d_k \beta^{-k} - \overline{d_t} \beta^{-t} \right| = \beta \cdot \left| \sum_{k=t+1}^{+\infty} d_k \beta^{-k} \right| < \beta \cdot (\beta \cdot \beta^{-t-1}) = \beta^{1-t} = \text{eps}
$$

• l'arrotondamento abbiamo dopo alcuni calcoli che

$$
\frac{|x - fl(x)|}{|x|} < \frac{\beta^{1-t}}{2} = \frac{\text{eps}}{2}.
$$

La quantità  $\frac{\text{eps}}{2}$  è detta unità di arrotondamento.

**Osservazione 3.5.** *Il minor errore relativo compiuto nell'approssimare* x *con*  $fl(x)$ *via arrotondamento, suggerisce perchè quest'ultimo sistema sia più utilizzato.* 

## 4. Operazioni con i numeri macchina

Indicato con fl(x) il numero macchina che corrisponde a "x", denotiamo con

$$
x \oplus y := \mathbf{f}(\mathbf{f}(\mathbf{f}(x) + \mathbf{f}(\mathbf{f}(y))) \tag{8}
$$

$$
x \ominus y := \mathbf{f}(\mathbf{f}(\mathbf{f}(x) - \mathbf{f}(\mathbf{y})) \tag{9}
$$

$$
x \otimes y := \mathbf{f}(\mathbf{f}(\mathbf{f}(x) \cdot \mathbf{f}(\mathbf{y})) \tag{10}
$$

$$
x \oslash y := \mathbf{f}(\mathbf{f}(\mathbf{f}(x) : \mathbf{f}(\mathbf{y})) \tag{11}
$$

e per  $\odot$  una delle operazioni precedentemente introdotte, cioè una tra  $\oplus$ ,  $\ominus$ ,  $\otimes$ ,  $\oslash$ corrispondenti a  $op$  cioè una tra  $+$ ,  $-$ ,  $\cdot$ , :. Inoltre porremo

$$
\epsilon_x := \frac{|x - \mathsf{fl}(x)|}{|x|}, \ \ \epsilon_{x,y}^{\odot} := \frac{|(x \operatorname{op} y) - (x \odot y)|}{|x \operatorname{op} y|}
$$

Osservazione 4.1. *Osserviamo, che a volte nei manuali si trova qualcosa di diverso. Ad esempio,*

$$
x \oplus y = f(x + y).
$$

*In realta il sistema floating point, utilizzando ulteriori bits nei calcoli, garantisce che ` sia*

$$
x \oplus y = f(f(x) + f(y)) = f(x + y).
$$

*4.1. Proprieta commutativa, associativa e distributiva delle operazioni floating point ´*

Per prima cosa osserviamo che alcune proprietà caratteristiche di +, −, · e : non valgono per i corrispettivi  $\oplus$ ,  $\ominus$ ,  $\otimes$ ,  $\oslash$ .

Infatti per la somma ⊕ e il prodotto ⊗

- vale la proprietà commutativa,
- non valgono quella associativa e distributiva.

Quindi l'ordine in cui sono eseguite le operazioni può variare il risultato.

Inoltre esistono l'elemento neutro della moltiplicazione, divisione, addizione e sottrazione, come pure l'opposto di ogni numero floating-point.

Mostriamo come non valga la proprietà associativa della somma.

Esempio. Consideriamo  $F(10, 4, -10, +10)$  con fl basato sul troncamento. Sia  $a =$ 2000,  $b = 2.5, c = 7.8$ . Allora non è vero che

$$
(a \oplus b) \oplus c = a \oplus (b \oplus c)
$$

in quanto

$$
(a \oplus b) \oplus c = 0.2002 \cdot 10^4 \oplus 0.7800 \cdot 10^1 = 0.2009 \cdot 10^4
$$
  

$$
a \oplus (b \oplus c) = 0.2000 \cdot 10^4 \oplus 0.1030 \cdot 10^2 = 0.2010 \cdot 10^4
$$

e quindi  $(a \oplus b) \oplus c \neq a \oplus (b \oplus c)$ .

*4.2. Proprieta commutativa, associativa e distributiva delle operazioni floating point: ´ esempio*

Mostriamo come non valga la proprieta distributiva. `

Esempio. In  $F(10, 6, -10, +10)$ , posti

- $a = 0.800000 \cdot 10^9$ ,
- $b = 0.500009 \cdot 10^4$ ,
- $c = 0.500008 \cdot 10^4$ ,

Allora non è vero che  $a \otimes (b \ominus c) = (a \otimes b) \ominus (a \otimes c)$  in quanto

$$
a \otimes (b \ominus c) = 0.800000 \cdot 10^{9} \otimes 0.1 \cdot 10^{-2} = 0.800000 \cdot 10^{9}
$$
  
\n
$$
(a \otimes b) \ominus (a \otimes c) = (0.800000 \cdot 10^{9} \otimes 0.500009 \cdot 10^{4}) \ominus
$$
  
\n
$$
\ominus (0.800000 \cdot 10^{9} \otimes b = 0.500008 \cdot 10^{4})
$$
  
\n
$$
\rightarrow \text{ overflow}
$$

(l'overflow e dovuto alla sequenza di operazioni da compiere). `

# *4.3. Errori nelle operazioni e loro propagazione*

Teorema 4.2 (cf. [\[5,](#page-37-0) p.78]). *Valgono le seguenti stime*

$$
\epsilon_{x,y}^{\oplus} \le \left| \frac{x}{x+y} \right| \epsilon_x + \left| \frac{y}{x+y} \right| \epsilon_y, \ \ x+y \neq 0 \tag{12}
$$

$$
\epsilon_{x,y}^{\ominus} \leq \left| \frac{x}{x-y} \right| \epsilon_x + \left| \frac{y}{x-y} \right| \epsilon_y, \quad x - y \neq 0 \tag{13}
$$

$$
\epsilon_{x,y}^{\otimes} \leq \epsilon_x + \epsilon_y \tag{14}
$$

$$
\epsilon_{x,y}^{\oslash} \leq |\epsilon_x - \epsilon_y| \tag{15}
$$

*dove per ogni operazione floating point relativamente alla generica operazione* op *(ovvero* +*,* −*,* ∗*,* /*)*

$$
\epsilon_x = |x - fl(x)|/|x|,
$$
  
\n
$$
\epsilon_y = |y - fl(y)|/|y|,
$$
  
\n
$$
\epsilon_{x,y}^{\odot} = |(x \odot y) - (x \odot y)|/|x \odot y|
$$

Proviamo di seguito sotto opportune ipotesi il caso della somma, sottrazione e della moltiplicazione, lasciando al lettore quello della divisione. Con  $a \lessapprox b$  si intende a inferiore o uguale circa a b.

## Proposizione 4.3. *Se,*

- $x + y \neq 0, x \neq 0, y \neq 0,$
- $f(f(x) + f(y)) = f(x) + f(y)$ ,
- $\epsilon_x = |x fl(x)|/|x|$ ,
- $\epsilon_y = |y fl(y)|/|y|$ ,

• 
$$
\epsilon_{x,y}^{\oplus} = |(x \oplus y) - (x + y)|/|x + y|
$$

*allora*

$$
\epsilon_{x,y}^{\oplus} \le \left| \frac{x}{x+y} \right| \epsilon_x + \left| \frac{y}{x+y} \right| \epsilon_y.
$$

Dimostrazione. Nelle ipotesi precedenti, visto che

- $\epsilon_x = |x fl(x)|/|x|$ ,
- $\epsilon_y = |y fl(y)|/|y|,$

abbiamo, visto che fl $(f(f(x) + f(g))) = f(f(x) + f(g))$ ,

$$
\epsilon_{x,y}^{\oplus} = \frac{|(x+y) - (x \oplus y)|}{|x+y|} = \frac{|(x+y) - \text{fl}(\text{fl}(x) + \text{fl}(y))|}{|x+y|}
$$
\n
$$
= \frac{|(x+y) - (\text{fl}(x) + \text{fl}(y))|}{|x+y|} = \frac{|(x - \text{fl}(x)) + (y - \text{fl}(y))|}{|x+y|}
$$
\n
$$
= \leq \frac{|x|}{|x+y|} \cdot \frac{|x - \text{fl}(x)|}{|x|} + \frac{|y|}{|x+y|} \cdot \frac{|y - \text{fl}(y)|}{|y|} = \left| \frac{x}{x+y} \right| \epsilon_x + \left| \frac{y}{x+y} \right| \epsilon_y
$$

Il punto chiave è che per  $x + y \approx 0$  abbiamo che per piccoli errori sui dati  $\epsilon_x$ ,  $\epsilon_y$ possono aversi errori rilevanti in  $\epsilon_{x,y}^{\oplus}$  (tale fenomeno è noto come cancellazione).

Nota 4.4 (Facoltativa e tecnica). *Nel precedente asserto, abbiamo supposto che*

$$
f\ell(f(x) + f\ell(y)) = f\ell(x) + f\ell(y).
$$

*A essere pignoli, richiesto che si effettui l'arrotondamento per determinare l'approssimante floating-point, si ha che per qualche*  $\delta \in [0, \text{eps}/2)$ *, dove*  $\text{eps}/2$  *è l'unità di arrotondamento,*

$$
f(f(x) + f(y)) = (f(x) + f(y))(1 + \delta)
$$

*ma il risultato che otteniamo, a parte di aumentare la difficolta nei calcoli, ` e essenzial- ` mente lo stesso.*

## Proposizione 4.5. *Se,*

- $x y \neq 0, x \neq 0, y \neq 0,$
- $f(f(f(x) f(y))) = f(x) f(y)$
- $\epsilon_x = |x fl(x)|/|x|$ ,
- $\epsilon_y = |y fl(y)|/|y|$ ,

• 
$$
\epsilon_{x,y}^{\ominus} = |(x \ominus y) - (x + y)|/|x + y|
$$

*allora*

$$
\epsilon_{x,y}^{\ominus} \le \left| \frac{x}{x-y} \right| \epsilon_x + \left| \frac{y}{x-y} \right| \epsilon_y.
$$

Facoltativa Nelle ipotesi precedenti, visto che

- $\epsilon_x = |x fl(x)|/|x|$ ,
- $\epsilon_y = |y fl(y)|/|y|,$

abbiamo, visto che f $f(f(x) - f(g)) = f(x) - f(g)$ ,

$$
\epsilon_{x,y}^{\ominus} = \frac{|(x-y) - (x \ominus y)|}{|x-y|} = \frac{|(x-y) - \mathbf{f}(\mathbf{f}(x) - \mathbf{f}(y))|}{|x-y|} \n= \frac{|(x - \mathbf{f}(x)) - (y - \mathbf{f}(y))|}{|x-y|} \le \frac{|x|}{|x-y|} \cdot \frac{|x - \mathbf{f}(x)|}{|x|} + \frac{|y|}{|x-y|} \cdot \frac{|y - \mathbf{f}(y)|}{|y|} \n= \left| \frac{x}{x-y} \right| \epsilon_x + \left| \frac{y}{x-y} \right| \epsilon_y
$$
\n(16)

Nuovamente, per  $x - y \approx 0$  abbiamo che per piccoli errori sui dati  $\epsilon_x$ ,  $\epsilon_y$  possono aversi errori rilevanti in  $\epsilon_{x,y}^{\ominus}$ . Qualora ciò accada, si parla nuovamente di fenomeno di cancellazione.

Cancellazione Consideriamo il sistema F(10, 5, −5, +5) (con arrotondamento) e i due numeri

$$
a = 0.73415776
$$
,  $b = 0.73402350$ .

Naturalmente,

$$
f{1}(a) = 0.73416, \qquad f{1}(b) = 0.73402
$$

e quindi

$$
a - b = 0.00013426
$$
,  $a \ominus b = 0.00014 = 10^{-3} \cdot 0.14000$ 

con un errore relativo pari a

$$
|(a - b) - (a \ominus b)|/|a - b| \approx 4.3/100
$$

cioè molto grande (oltre il 4 per cento!).

## Proposizione 4.6. *Se,*

•  $x \cdot y \neq 0, x \neq 0, y \neq 0, |f l(y)| / |y| \approx 1,$ 

• 
$$
f(f(x) \cdot f(y)) = f(x) \cdot f(y)
$$
,

*posto*

\n- $$
\epsilon_x = \frac{|x - f(x)|}{|x|},
$$
\n- $\epsilon_y = \frac{|y - f(y)|}{|y|},$
\n- $\epsilon_{x,y}^{\otimes} = |x \otimes y - x \cdot y| / |x \cdot y|$
\n

*allora*

$$
\epsilon_{x,y}^{\otimes} \lessapprox \epsilon_x + \epsilon_y.
$$

 $dove \lesssim$  *significa inferiore o circa uguale.* 

Dimostrazione. Nelle ipotesi precedenti abbiamo

$$
\epsilon_{x,y}^{\otimes} = \frac{|x \cdot y - x \otimes y|}{|x \cdot y|} = \frac{|x \cdot y - \mathbf{f}(\mathbf{f}(\mathbf{x}) \cdot \mathbf{f}(y))|}{|x \cdot y|} = \frac{|x \cdot y - \mathbf{f}(\mathbf{x}) \cdot \mathbf{f}(y)|}{|x \cdot y|}
$$
\n
$$
= \frac{|x \cdot y - x \cdot \mathbf{f}(y) + x \cdot \mathbf{f}(y) - \mathbf{f}(x) \cdot \mathbf{f}(y)|}{|x \cdot y|}
$$
\n
$$
\leq \frac{|x \cdot (y - \mathbf{f}(y))| + |\mathbf{f}(y) \cdot (x - \mathbf{f}(x))|}{|x \cdot y|}
$$
\n
$$
= \frac{|x|}{|x|} \frac{|y - \mathbf{f}(y)|}{|y|} + \frac{|\mathbf{f}(y)|}{|y|} \cdot \frac{|x - \mathbf{f}(x)|}{|x|} \approx \epsilon_x + \epsilon_y.
$$

Facoltativo 4.7. *Per quanto riguarda la divisione* x/y*, forniamo una traccia. Basta*

- *studiare il caso* 1/y*,*
- *ricordare i risultati del prodotto*  $x \cdot \frac{1}{y}$ .

Osservazione 4.8 (Difficile, necessario aver seguito il corso di Analisi II). *Osserviamo che dalla formula di Taylor in due variabili, posto per brevità di notazione*  $f'_x$  *=*  $\partial f / \partial x$ ,  $f'_y = \partial f / \partial y$ ,

$$
f(x,y) \approx f(\overline{x}, \overline{y}) + f'_x(\overline{x}, \overline{y})(x - \overline{x}) + f'_y(\overline{x}, \overline{y})(y - \overline{y})
$$
(17)

*necessariamente, se*  $x, y, f(x, y) \neq 0$  *allora posti*  $\epsilon_x = |x - \overline{x}|/|x|$ *,*  $\epsilon_y = |y - \overline{y}|/|y|$ *gli errori relativi sui dati*

<span id="page-18-0"></span>
$$
\frac{|f(x,y) - f(\overline{x}, \overline{y})|}{|f(x,y)|} \leq \frac{|f'_x(\overline{x}, \overline{y})||x - \overline{x}||x|}{|f(x,y)||x|} + \frac{|f'_y(\overline{x}, \overline{y})||y - \overline{y}||y|}{|f(x,y)||y|}
$$

$$
= \frac{|f'_x(\overline{x}, \overline{y})||x|}{|f(x,y)|} \cdot \epsilon_x + \frac{|f'_y(\overline{x}, \overline{y})||y|}{|f(x,y)|} \cdot \epsilon_y \qquad (18)
$$

*Da [\(18\)](#page-18-0), si possono ottenere risultati simili ai precedenti per* ⊕*,* ⊗*. Uno dei vantaggi e che si possono studiare operazioni pi ` u generali come ad esempio cosa succeda se si ` esegue*  $exp(x + y)$ *.* 

#### *4.4. Alcune problematiche numeriche*

Si consideri un problema scientifico che abbia a che fare con una procedura di calcolo. Sussitono varie tipologie di errore nei calcoli:

- errori di modelizzazione: vengono utilizzate equazioni per rappresentare un evento fisico, e il modello matematico è solo una semplificazione di quello reale;
- errori di tabulazione: vengono immessi dal programmatore o dal programma dati errati (cosa che ad esempio era comune una volta quando bisognava tabulare manualmente numeri con molte cifre).

Errori di questo tipo hanno causato nel 1996 la perdita del razzo Ariane 5 per una cattiva conversione di un numero, il crollo di una piattaforma petrolifera nel mare del Nord (Norvegia) nel 1991 e la distruzione del veicolo spaziale Mars Climate orbiter nel 1999 (cf. [\[1\]](#page-36-1), [\[11\]](#page-37-1)).

• errori dovuti a misure fisiche: sono dovuti a una imprecisa osservazione sperimentale, spesso dovuta agli strumenti utilizzati, ad esempio la velocitá della luce nel vuoto e`

 $c = (2.997925 + \epsilon) \cdot 10^{10} cm/s, \ |\epsilon| \leq 0.000003$ 

e quindi nei calcoli che hanno a che vedere con c necessariamente si compie un errore;

• errori di rappresentazione e di aritmetica di macchina: sono errori dovuti all'arrotondamento o troncamento di un numero, e sono inevitabili quando si usa l'aritmetica floating-point; sono la sorgente principale di errore di alcuni problemi come ad esempio la soluzione di sistemi lineari.

Di seguito vediamo alcune problematiche dovute agli errori di rappresentazione e di aritmetica di macchina. Per una buona serie di esempi si veda [\[3,](#page-36-2) p.46].

#### *4.5. Valutazione di una funzione*

Nel valutare una funzione continua

$$
f:\Omega\subseteq\mathbb{R}\to\mathbb{R}
$$

in un punto  $x \in \Omega$  bisogna tener conto che il dato x può essere per varie ragioni affetto da errori

- misura e/o
- di rappresentazione al calcolatore,

così da essere approssimato con un certo  $x_C$ .

Di conseguenza, invece di  $f(x)$  si valuta  $f(x_C)$  e ci si domanda se ci siano considerevoli differenze nei risultati. Una funzione f risulta difficile da valutare al calcolatore nel punto  $x \neq 0$  in cui

 $f(x) \neq 0$  qualora a piccoli errori (relativi) sui dati

$$
\frac{|x - x_c|}{|x|}
$$

corrispondano grandi errori (relativi) sui risultati

$$
\frac{|f(x) - f(x_c)|}{|f(x)|}.
$$

Quindi è importante discutere la quantità

$$
\mathcal{K}(f, x, x_c) := \frac{|f(x) - f(x_c)|/|f(x)|}{|x - x_c|/|x|} = \frac{|f(x) - f(x_c)||x|}{|x - x_c||f(x)|}.
$$

La valutazione di  $f$  in un punto  $x$  si dice bencondizionata se a piccole variazioni relative sui dati corrispondono piccole variazioni sui risultati, malcondizionata se cio non ` avviene.

Se  $f$  è derivabile con continuità nel più piccolo intervallo  $\mathcal I$  aperto contenente  $x$  ed  $x_c$ , per il teorema della media (o di [Lagrange\)](https://it.wikipedia.org/wiki/Teorema_di_Lagrange) abbiamo

$$
f(x) - f(x_c) = f'(\xi) \cdot (x - x_c), \ \xi \in \mathcal{I},
$$

e quindi da  $|f(x) - f(x_c)|/|x - x_c| = f'(\xi) \approx f'(x)$  ricaviamo

$$
\mathcal{K}(f, x, x_c) = \frac{|f(x) - f(x_c)||x|}{|x - x_c||f(x)|} \approx \frac{|x \cdot f'(x)|}{|f(x)|} := \mathcal{K}(f, x).
$$

La quantità  $\mathcal{K}(f, x)$  si chiama condizionamento di f nel punto x. Più piccola risulta  $\mathcal{K}(f, x)$  e meno la funzione amplifica un piccolo errore sul dato x. Naturalmente la funzione può essere bencondizionata su un certo dato  $x_1 \in \Omega$  e malcondizionata su un certo altro  $x_2 \in \Omega$ .

Osservazione 4.9. *Osserviamo che il condizionamento di una funzione non dipende dall'algoritmo con cui viene valutata, ma e inerente alla funzione stessa `* f *e al dato* x*.*

*4.5.1. Valutazione di una funzione: esempio 1* Esempio. Data la funzione

$$
f_1(x) = 1 - \sqrt{1 - x^2}
$$

calcoliamo analiticamente il condizionamento

$$
\mathcal{K}(f_1, x) = \frac{|x \cdot f_1'(x)|}{|f_1(x)|}
$$

Ricordiamo che

$$
f_1'(x) = \frac{-1}{2\sqrt{1-x^2}}(-2x)
$$

da cui per  $x \in (-1, 1)$ 

$$
\mathcal{K}(f_1,x)=\frac{|x\cdot f_1'(x)|}{|f_1(x)|}=\frac{|x\cdot \frac{-1}{2\sqrt{1-x^2}}(-2x)|}{|1-\sqrt{1-x^2}|}=\frac{x^2}{|1-\sqrt{1-x^2}|\sqrt{1-x^2}}.
$$

Dal grafico di tale funzione nella Figura, si vede che la funzione  $f_1$  è ben condizionata in  $(-0.9, 0.9)$ , ma non lo è per valori prossimi a 1.

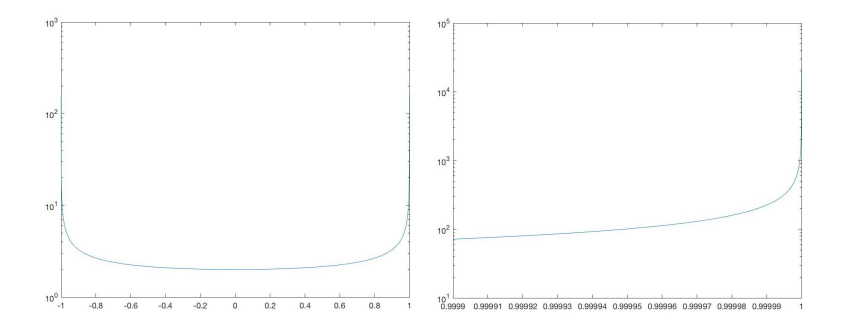

Figura 1: A sinistra il grafico di  $\mathcal{K}(f_1,x)$  in  $(-1,1)$ , a destra quello di  $\mathcal{K}(f_1,x)$  in  $(1 - 10^{-4}, 1)$ (malcondizionamento per  $|x| \approx 1$ ).

*4.5.2. Valutazione di una funzione: esempio 2* Esempio. Consideriamo quale esempio

$$
f_2(x) = 1 - x.
$$

Non è difficile vedere che  $f'_{2}(x) = -1$  e quindi

$$
\mathcal{K}(f_2, x) = \frac{|x \cdot f_2'(x)|}{|1-x|} = \frac{|x \cdot (-1)|}{|1-x|} = \frac{|x \cdot (-1)|}{|1-x|}.
$$

Dal grafico di tale funzione nella Figura, si vede che la funzione  $f_2$  è ben condizionata ovunque eccetto per valori prossimi a 1. Si osservi che per vicini a tale valore, in effetti, si ha il fenomeno di cancellazione.

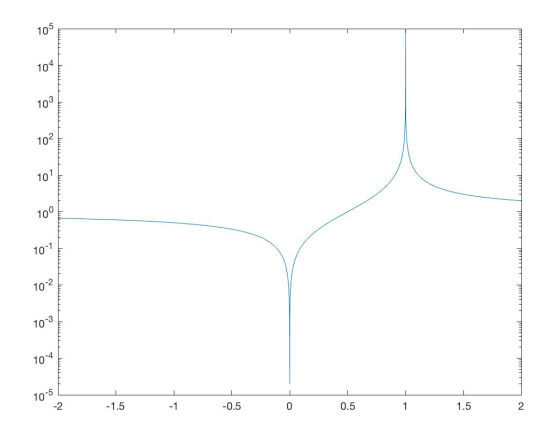

Figura 2: Il grafico di  $\mathcal{K}(f_2, x)$  in  $(-2, 2)$  (malcondizionamento per  $x \approx 1$ ).

#### 5. Stabilita`

Nell'analisi del condizionamento  $\mathcal{K}(f, x)$  di una funzione continua f in un punto  $x$  del suo dominio, abbiamo supposto che  $f$  sia valutabile esattamente e quindi che  $\mathcal{K}(f, x)$  non dipenda dall'algoritmo utilizzato.

Definizione 5.1 (Algoritmo stabile). *Un algoritmo per la risoluzione di un certo problema si dice stabile se amplifica poco gli errori di arrotondamento introdotti dalle singole operazioni.*

• Il problema non e necessariamente la valutazione di una funzione continua in un ` punto, ma puo essere la risoluzione di una equazione di secondo grado, il calcolo ` di  $\pi$  greco, la valutazione di una successione, etc.

• Osserviamo inoltre che nel caso della valutazione in un punto  $x$  di una funzione f bencondizionata, si possono ottenere risultati non sufficientemente corretti se il problema è affrontato con un algoritmo instabile.

Vediamo un esempio concreto in cui l'introdurre una sottrazione potenzialmente pericolosa conduce effettivamente a problemi di instabilita della soluzione e come ` rimediare.

**Esempio.** Dato il polinomio di secondo grado  $x^2 + 2px - q$ , con  $\sqrt{p^2 + q} \ge 0$ calcolare la radice

<span id="page-22-0"></span>
$$
y = -p + \sqrt{p^2 + q}.
$$
 (19)

Osserviamo che essendo  $\sqrt{p^2 + q} \ge 0$  le radici

<span id="page-22-1"></span>
$$
y = -p \pm \sqrt{p^2 + q}.\tag{20}
$$

dell'equazione sono reali. La soluzione descritta in  $(19)$  è la maggiore delle 2, ed è non negativa se e solo se  $q > 0$ .

#### *5.0.1. Esempio 1: Calcolo di una radice in una equazione di secondo grado*

- 1. Si osserva subito che [\(19\)](#page-22-0) è potenzialmente instabile per  $p \gg q$  a causa della sottrazione tra p e  $\sqrt{p^2+q}$ . A tal proposito, dopo averla implementata in Matlab, verificheremo numericamente la perdita di accuratezza per opportune scelte dei coefficienti p e q.
- 2. Ripetiamo poi lo stesso tipo di indagine con una formula alternativa (e stabile) che si ottiene razionalizzando la formula [\(19\)](#page-22-0). In altri termini

<span id="page-22-2"></span>
$$
y = -p + \sqrt{p^2 + q} = \frac{(-p + \sqrt{p^2 + q})(p + \sqrt{p^2 + q})}{(p + \sqrt{p^2 + q})}
$$

$$
= \frac{q}{(p + \sqrt{p^2 + q})}.
$$
(21)

Ricordiamo ora che un problema si dice bencondizionato (o malcondizionato) a seconda che nel particolare contesto le perturbazioni sui dati non influenzino (o influenzino) eccessivamente i risultati.

Nel caso di un algoritmo, per indicare un simile comportamento rispetto alla propagazione degli errori dovute alle perturbazioni sui dati, si parla rispettivamente di

- algoritmo bencondizionato o stabile,
- algoritmo malcondizionato o instabile [\[5,](#page-37-0) p. 66].

Importante 5.2. *Seguendo [\[5,](#page-37-0) p. 10], [\[5,](#page-37-0) p. 78], indipendentemente dall'algoritmo* utilizzato, il problema della determinazione della radice  $y = - p + \sqrt{p^2 + q}$  è

• *bencondizionato per*  $q > 0$ *,* 

• *malcondizionato per*  $q \approx -p^2$ .

Usando dei classici ragionamenti dell'analisi numerica si mostra che (cf. [\[17\]](#page-37-2), p. 21, [\[6\]](#page-37-3), p. 11)

- 1. il primo algoritmo [\(20\)](#page-22-1) non è numericamente stabile qualora  $p \gg q > 0$ ;
- 2. il secondo algoritmo [\(21\)](#page-22-2) è numericamente stabile qualora  $p \gg q > 0$ .

nonostante in queste ipotesi il problema sia stabile. Vediamo alcuni casi rilevanti, effettuati in doppia precisione.

1. In [\[17,](#page-37-2) p.22], si suggerisce un test interessante per

 $p = 1000, q = 0.018000000081$ 

la cui soluzione esatta è  $0.9 \cdot 10^{-5}$ . Si ha  $p \gg q$ .

Lavorando in doppia precisione otteniamo

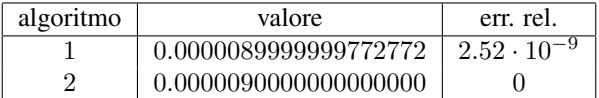

2. Secondo [\[6,](#page-37-3) p.11], è notevole l'esperimento in cui

 $p = 4.999999999995 \cdot 10^{+4}, q = 10^{-2}$ 

avente soluzione esatta 10<sup>-7</sup>. Nuovamente  $p \gg q$ .

Lavorando in doppia precisione otteniamo

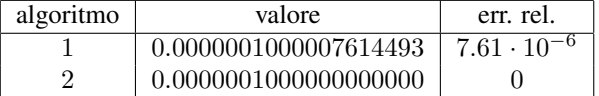

*5.0.2. Esempio 2: Approssimazione di* π **Esempio.** Studiamo le successioni  $\{u_n\}$ ,  $\{z_n\}$ , definite rispettivamente come

$$
\left\{\begin{array}{l} s_1=1,\ s_2=1+\frac{1}{4} \\ u_1=1,\ u_2=1+\frac{1}{4} \\ s_{n+1}=s_n+\frac{1}{(n+1)^2} \\ u_{n+1}=\sqrt{6\,s_{n+1}} \end{array}\right.
$$

e

$$
\begin{cases} z_1 = 1, z_2 = 2\\ z_{n+1} = 2^{n-\frac{1}{2}} \sqrt{1 - \sqrt{1 - 4^{1-n} \cdot z_n^2}} \end{cases}
$$

che teoricamente convergono a  $\pi = 3, 141592653589793238...$ 

Implementiamo di seguito una terza successione, diciamo  $\{y_n\}$ , che si ottiene razionalizzando  $z_n$ , cioè moltiplicando numeratore e denominatore per

$$
\sqrt{1 + \sqrt{1 - 4^{1-n} \cdot z_n^2}}
$$

e calcoliamo  $u_m$ ,  $z_m$  e  $y_m$  per  $m = 2, 3, \ldots, 40$  (che teoricamente dovrebbero approssimare  $\pi$ ).

Si ottengono i seguenti risultati, che tabuliamo per semplicita esclusivamente per `  $n = 5, 10, 15, 20, 25, 30, 35, 40.$ 

| $\boldsymbol{n}$ | $u_n$             | $z_n$             | $y_n$             |
|------------------|-------------------|-------------------|-------------------|
| 5                | 2.963387701038571 | 3.121445152258050 | 3.121445152258053 |
| 10               | 3.049361635982070 | 3.141572940365566 | 3.141572940367093 |
| 15               | 3.079389826032086 | 3.141592633463248 | 3.141592634338565 |
| 20               | 3.094669524113704 | 3.141594125195191 | 3.141592653570997 |
| 25               | 3.103923391700576 | 3.142451272494133 | 3.141592653589779 |
| 30               | 3.110128728141262 | 4.000000000000000 | 3.141592653589798 |
| 35               | 3.114578862293132 | 0.000000000000000 | 3.141592653589798 |
| 40               | 3.117926198299378 | 0.000000000000000 | 3.141592653589798 |

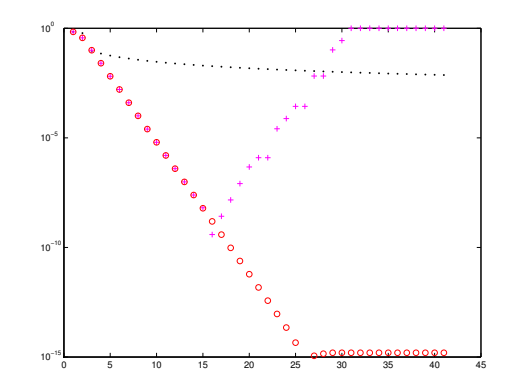

Figura 3: Le tre successioni  $u_n$  (puntino nero),  $z_n$  (punto magenta),  $y_n$  (cerchietto rosso). Risulta evidente che  $z_n$  diverge, nonostante fino a  $n \approx 14$  dia circa gli stessi valori di  $y_n$  che invece converge.

Dalla figura e dalla tabella, consegue che

- la convergenza della prima successione è estremamente lenta, mentre quella della terza è più rapida;
- la seconda successione non converge numericamente, seppure converga teoricamente; il principale problema è la cancellazione che si ha nell'argomento della radice quadrata piu esterna di `

$$
z_{n+1} = 2^{n - \frac{1}{2}} \sqrt{1 - \sqrt{1 - 4^{1 - n} \cdot z_n^2}},
$$

In tabella evidenziamo i valori assunti da  $\sqrt{1-4^{1-n}\cdot z_n^2}$ , per  $n=5,10,15,\ldots,40.$ 

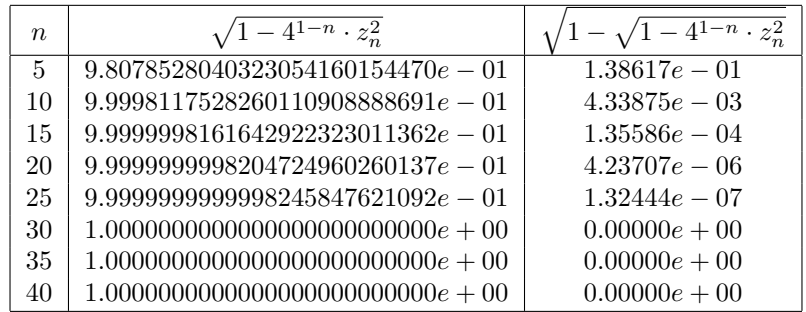

L'ultima colonna evidenzia che per  $n \geq 30$  si ha che  $z_n = 0$ , in quanto  $z_{n+1} =$  $2^{n-\frac{1}{2}}\sqrt{1-\sqrt{1-4^{1-n}\cdot z_n^2}}.$ 

#### *5.0.3. Esempio 3: Successione ricorrente*

In questa sezione mostriamo come alcune formule di ricorrenza in avanti possano essere instabili, mentre d'altro canto le relative versioni all'indietro possono essere stabili [\[15,](#page-37-4) Esercizio 1.9, p.35].

Problemi simili con una precisa discussione della propagazione dell'errore sono trattati pure in [\[7,](#page-37-5) p. 23, problema 11]

Esempio. Si valuti numericamente la successione

$$
I_n = e^{-1} \int_0^1 x^n e^x dx
$$
 (22)

**Proposizione 5.3.** *La successione*  $I_n$  *è positiva, decrescente e infinitesima (cioè*  $\lim_n I_n =$ 0*). Inoltre*

$$
I_{n+1} = 1 - (n+1) I_n, I_0 = 1 - e^{-1}.
$$

Osserviamo che da

$$
I_{n+1} = 1 - (n+1) I_n
$$

abbiamo

$$
(n+1) I_n = 1 - I_{n+1}
$$

e di conseguenza

$$
I_n = \frac{1 - I_{n+1}}{n+1}
$$

per cui visto che per  $n^*$  molto grande  $I_{n^*} \approx 0$ , visto che la successione è infinitesima, si può considerare la successione all'indietro

$$
I_n = \frac{1 - I_{n+1}}{(n+1)}, \ n = n^* - 1, \dots, 1.
$$

Riassumendo, se desideriamo calcolare  $I_1, \ldots, I_{100}$ :

1. Come primo tentativo calcoliamo  $I_n$  per  $n = 1, \ldots, 100$  mediante la successione in avanti  $\overline{a}$ −1

$$
\begin{cases} s_1 = e^{-1} \\ s_{n+1} = 1 - (n+1) s_n \end{cases}
$$

2. Come alternativa, fissato  $m = 500$ , calcoliamo la successione all'indietro  ${t_n}_{n=1,...,500}$  definita come

$$
\begin{cases} t_{500} = 0\\ t_{n-1} = \frac{1-t_n}{n} \end{cases}
$$

Si osservi che per raggiungere tale obiettivo bisogna calcolare i termini

$$
t_{500}, t_{499}, \ldots, t_{100}, t_{99}, \ldots, t_2, t_1.
$$

Dopo aver eseguito i calcoli otteniamo per  $n = 10, 20, \ldots, 100$  la seguente tabella in cui si evince che in effetti  $s_n$  a differenza di  $I_n$  non è infinitesima, positiva e decrescente, mentre lo è  $t_n$ .

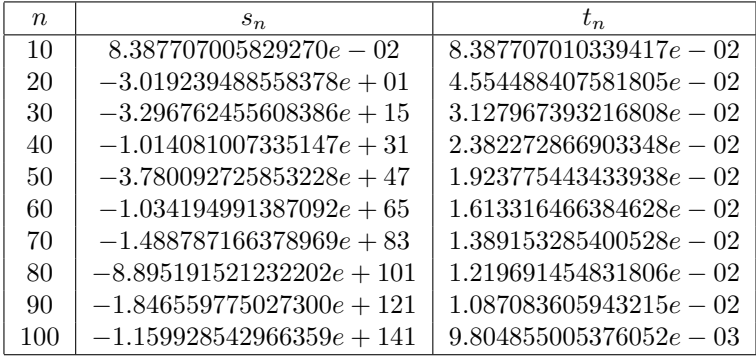

La tabella mostra che

- 1.  $s_n$  non converge numericamente seppure lo faccia teoricamente,
- 2.  $t_n$  converge numericamente e teoricamente, qualora per calcolare  $t_n$ ,  $n < N$  si parta da un valore  $m \gg N$ . Nel nostro esempio, per  $N = 100$ , siamo partiti da  $m = 500.$

La motivazione di tale comportamento consiste nel fatto che la prima successione, cioe quella in avanti, amplifica enormemente l'errore in avanti mentre la seconda, detta ` all'indietro, fa esattamente il contrario.

Osservazione 5.4 (Facoltativa). *In effetti anche se operassimo in aritmetica esatta,*  $p$ er quanto concerne la successione in avanti  $I_n$ , se  $I_0^* = I_0 + \epsilon$  allora la successione *calcolata*

$$
I_{n+1}^* = 1 - (n+1)I_n^*
$$

 $\hat{e}$  *tale che*  $I_n^* - I_n = n! \epsilon$ , giustificando i risultati ottenuti. *Osserviamo infatti che ragionando per induzione,*

• *l'asserto*  $I_n^* - I_n = n! \in$  *vale per*  $n = 0$ *, in quanto*  $I_0^* = I_0 + 0! \in I_0 + \epsilon$ ;

• *se supponiamo*  $I_n^* - I_n = n! \epsilon$ , *ovvero*  $I_n^* = I_n - n! \epsilon$  *allora* 

$$
I_{n+1}^{*} = 1 - (n+1)I_{n}^{*} = 1 - (n+1)(I_{n} - n!\epsilon)
$$
  
= 1 - (n+1)I\_{n} + (n+1) \cdot (n!\epsilon)  
= I\_{n}^{\*} + (n+1)!\epsilon. (23)

*5.0.4. Esempio 4: sulla somma*  $\frac{(1+\eta)-1}{\eta}$ <br>**Esempio.** Calcoliamo l'errore relativo tra 1 e il valore che si ottiene valutando in doppia precisione

$$
f(\eta) = \frac{(1+\eta) - 1}{\eta}
$$

con  $\eta = 10^{-1}, 10^{-2}, \dots, 10^{-15}$ .

Ovviamente il risultato esatto di questa divisione è sempre 1, per qualsiasi  $\eta$ .

Si tratta di una funzione ben condizionata visto che  $f(x) = 1$ , che però può essere valutata in forme diverse, più o meno favorevoli (come nel nostro caso).

Risulta quindi importante capire che nell'esempio in questione, il fatto che avremo risultati inaspettati, differentemente da quanto visto per funzioni f malcondizionate, sará dovuto all'algoritmo di calcolo.

- Notiamo che il calcolatore effettuerà invece  $f^*(\eta)$  ottenuta
	- 1. valutando  $a_1 = fl(fl(1) + fl(\eta));$
	- 2. valutando  $a_2 = fl(fl(a_1) fl(1));$
	- 3. valutando  $a_3 = fl(fl(a_2)/fl(\eta))$ .

in cui ovviamente  $fl(1) = 1, fl(a_1) = a_1, fl(a_2) = a_2$  visto che  $a_1, a_2$  sono numeri floating point.

• Per  $\eta \approx 0$ , avremo problemi a calcolare correttamente il numeratore  $(1 + \eta) - 1$ , causa il fenomeno di cancellazione.

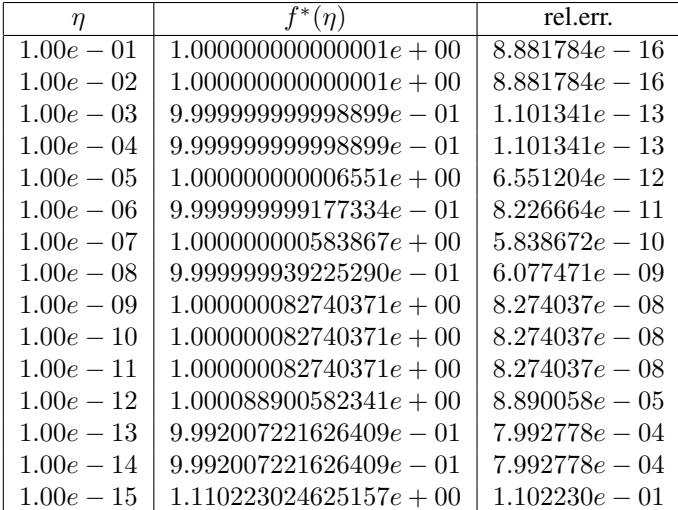

Nota 5.5 (Facoltativa). *La perdita di precisione e dovuta essenzialmente al fenomeno ` di cancellazione, visto che per*  $\eta \approx 0$  *si ha*  $1 + \eta \approx 1$ *.* 

*Ricordato che* eps *e un numero macchina e che per numeri pi ` u piccoli `* η *in modulo di* eps *si ha*  $1 + x = 1$  *non sorprende inoltre sia* 

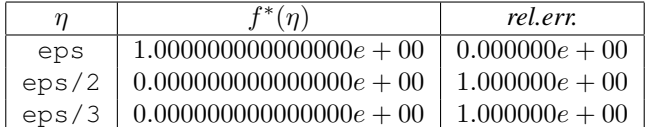

*In effetti, per questi ultimi valori* η *piu piccoli in modulo di `* eps*, visto che comunque*  $fl(\eta) > 0$  (pensarci su!),

$$
\frac{(1 + fl(\eta)) - 1}{fl(\eta)} = \frac{1 - 1}{fl(\eta)} = 0.
$$

5.0.5. Esempio 5: Sulla valutazione di tan $(\arctan(x)) = x$ **Esempio.** Siano  $f := \tan e \cdot q := \arctan$ . Si consideri la funzione composta

$$
F(x) := f \circ g(x) := f(g(x)) = \tan(\arctan(x)) = x, \ x \in (-\infty, +\infty).
$$

Ci domandiamo se l'implementazione numerica di questa funzione goda ancora di questa proprietá.

Valutiamo la funzione  $F = f \circ g$  numericamente, mediante la corrispettiva versione numerica F <sup>∗</sup> per

$$
x = 10^k
$$
, per  $k = -20 + 40h$ , e  $h = 0, 0.1, 0.2, ..., 1$ 

nonchè l'errore relativo rel.err. compiuto, ovvero

rel.err. := 
$$
|F(x) - F^*(x)|/|F(x)|
$$
,

notando che  $F(x) \neq 0$  visto che nei casi in questione si ha  $x \neq 0$ .

Descriviamo questi risultati nella tabella che segue.

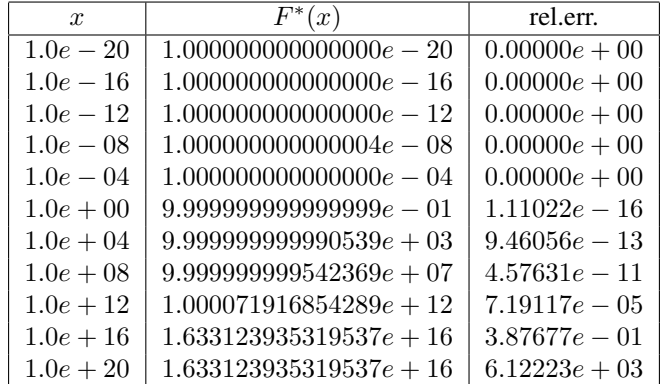

Osserviamo che i valori critici sono tra 1 e  $10<sup>4</sup>$ . In effetti un ulteriore analisi propone

| $\boldsymbol{x}$          | $F^*(x)$                  | rel.err.        |
|---------------------------|---------------------------|-----------------|
| $1.000000000000000e + 00$ | $9.999999999999999e - 01$ | $1.11022e - 16$ |
| $2.511886431509580e + 00$ | $2.511886431509580e + 00$ | $0.00000e + 00$ |
| $6.309573444801933e + 00$ | $6.309573444801929e + 00$ | $7.03834e - 16$ |
| $1.584893192461114e + 01$ | $1.584893192461114e + 01$ | $1.12081e - 16$ |
| $3.981071705534973e + 01$ | $3.981071705534988e + 01$ | $3.56961e - 15$ |
| $1.000000000000000e + 02$ | $1.000000000000010e + 02$ | $1.00897e - 14$ |
| $2.511886431509580e + 02$ | $2.511886431509614e + 02$ | $1.38042e - 14$ |
| $6.309573444801930e + 02$ | $6.309573444802187e + 02$ | $4.07210e - 14$ |
| $1.584893192461114e + 03$ | $1.584893192461186e+03$   | $4.54778e - 14$ |
| $3.981071705534973e + 03$ | $3.981071705533795e + 03$ | $2.95849e - 13$ |
| $1.000000000000000e + 04$ | $9.999999999990539e + 03$ | $9.46056e - 13$ |

Quindi numericamente  $F \in F^*$  non coincidono, anche per valori non eccessivi di x.

## 6. Complessita computazionale `

Descriviamo in questa sezione alcuni problemi in cui mostriamo come pur fornendo in aritmetica esatta lo stesso risultato, abbiano complessita computazionale diversa, ` ovvero compiono un numero diverso di operazioni.

Tipicamente, visto che nei primi computer il costo tra operazioni moltiplicative e somme era molto diverso, si considerano solo prodotti (e quindi potenze) e divisioni.

### *6.0.1. Valutazione di polinomi: algoritmo 1*

Si supponga di dover valutare il polinomio di grado  $n = 4$ 

$$
p_4(x) = a_0 + a_1x + a_2x^2 + a_3x^3 + a_4x^4.
$$

- 1. Se si implementa un metodo brutale, necessitano
- 4 somme;
- 3 potenze, e visto che  $x^2 = x \cdot x$ ,  $x^3 = x \cdot x \cdot x$ ,  $x^4 = x \cdot x \cdot x \cdot x$ , necessitano  $1 + 2 + 3$  prodotti;
- 4 prodotti del tipo  $a_k \cdot x^k$ .

Con questa tecnica in generale servono per valutare un polinomio di grado  $n$ 

$$
p_n(x) = a_0 + a_1x + \ldots + a_nx^n.
$$

nel generico punto x

- $\bullet$  *n* somme;
- $n-1$  potenze, e visto che  $x^k = x \cdot \ldots \cdot x$ , necessitano  $1 + \ldots + (n-1) = (n-1)n/2$ prodotti.
- *n* prodotti del tipo  $a_k \cdot x^k$ .

e quindi  $\frac{(n-1)n}{2} + n = \frac{(n+1)n}{2} \approx \frac{n^2}{2}$  $\frac{v^2}{2}$  operazioni moltiplicative.

## *6.0.2. Valutazione di polinomi: algoritmo 2*

Facendo un pó di attenzione è facile osservare che in realtà, per valutare  $p_4$  servano

- 4 somme;
- 3 potenze, e visto che  $x^2 = x \cdot x$ ,  $x^3 = x^2 \cdot x$ ,  $x^4 = x^3 \cdot x$ , necessitano solo 3 prodotti;
- 4 prodotti del tipo  $a_k \cdot x^k$ .

Quindi, il numero di operazioni moltiplicative con un algoritmo più furbo è pari a 7.

In generale, si vede che con questa tecnica servono 2n−1 operazioni moltiplicative per valutare un polinomio  $p$  di grado esattamente  $n$ , nel generico punto  $x$ .

Osserviamo che nel caso dell'esempio del polinomio di grado 4,

<span id="page-30-0"></span>
$$
p_4(x) = a_0 + a_1x + a_2x^2 + a_3x^3 + a_4x^4
$$
  
=  $a_0 + x(a_1 + a_2x + a_3x^2 + a_4x^3)$   
=  $a_0 + x(a_1 + x(a_2 + a_3x + a_4x^2))$   
=  $a_0 + x(a_1 + x(a_2 + x(a_3 + a_4x))$ 

e quindi posti

- $b_3 := a_3 + a_4x$ ,
- $b_2 := a_2 + b_3x$ ,
- $b_1 := a_1 + b_2x$ ,
- $b_0 := a_0 + b_1 x$ ,

otteniamo  $p_4(x) = b_0$ .

Quindi per valutare il polinomio nel generico punto x servono 4 somme e solo 4 prodotti, operazioni necessarie per calcolare nell'ordine  $b_3, \ldots, b_0$ , contro

- le 4 somme e i 10 prodotti del primo algoritmo precedente,
- le 4 somme e i 7 prodotti del secondo algoritmo precedente.

Non è difficile vedere che in generale, con questa regola, usualmente detta di Ruffini-Horner [\[29\]](#page-38-1), occorrono n operazioni moltiplicative per valutare il polinomio  $p$  di grado  $n$  nel generico punto  $x$ , quindi in numero inferiore rispetto

- ai  $\frac{(n+1)n}{2}$  prodotti del primo algoritmo precedente,
- ai  $2n 1$  prodotti del secondo algoritmo precedente.

**Esempio.** Valutare il polinomio  $p_3(x) = 2x^3 + 4x^2 + 5x + 7$  nel punto  $x = 2$ , mediante l'algoritmo di Ruffini-Horner.

La valutazione diretta comporta che per  $x = 2$ 

$$
x^2 = 4, \ x^3 = x^2 \cdot x = 4 \cdot 2 = 8.
$$

Quindi

$$
p_3(2) = 2 \cdot 2^3 + 4 \cdot 2^2 + 5 \cdot 2 + 7 = 16 + 16 + 10 + 7 = 49.
$$

Se contiamo i prodotti eseguiti, sono 2 per le potenze e 3 per la valutazione del polinomio, ovvero 5 moltiplicazioni.

Valutiamo ora il polinomio  $p_3(x) = 2x^3 + 4x^2 + 5x + 7$  nel punto  $x = 2$ , mediante l'algoritmo di Ruffini-Horner.

Essendo  $a_0 = 7$ ,  $a_1 = 5$ ,  $a_2 = 4$ ,  $a_3 = 2$ , valutiamo in sequenza:

- $b_2 := a_2 + a_3 x = 4 + 2 \cdot 2 = 8$ ,
- $b_1 := a_1 + b_2 x = 5 + 8 \cdot 2 = 21$ ,
- $b_0 := a_0 + b_1 x = 7 + 21 \cdot 2 = 49$ ,

raggiungendo il risultato con 3 moltiplicazioni (invece delle 5 del metodo diretto).

#### *6.1. Calcolo delle potenza*

**Esempio.** Si calcoli  $a^n$  dove  $a \in \mathbb{R}$  e  $n \in \mathbb{N}$ .

1. Un metodo brutale, osservato che

$$
a^n = a \cdot \ldots \cdot a
$$

richiede  $n - 1$  operazioni moltiplicative.

2. Sia  $n = \sum_{j=0}^{m} c_j 2^j$  con  $m = \lfloor \log_2 n \rfloor$ , la codifica binaria di n, allora

$$
a^{n} = a^{\sum_{j=0}^{m} c_{j} 2^{j}} = \prod_{j=0}^{m} a^{c_{j} 2^{j}} = a^{c_{0}} \cdot (a^{2})^{c_{1}} \cdot (a^{2^{2}})^{c_{2}} \dots (a^{2^{m}})^{c_{m}}
$$

Notiamo che  $a^2 = a \cdot a$ ,  $a^4 = a^2 \cdot a^2$ , e in generale

$$
a^{2^k}=a^{2^{k-1}}\cdot a^{2^{k-1}}
$$

e quindi per calcolare tutte le potenze  $a^2, a^4, \ldots, a^{2^m}$  necessitano  $m = \lfloor \log_2 n \rfloor$ prodotti.

Osserviamo inoltre che

- se  $c_j = 0$  allora  $a^{c_j 2^j} = 1$ ,
- se  $c_j = 1$  allora  $a^{2^{j}c_j} = a^{2^j}$ .

I prodotti di termini della forma  $(a^{2^k})^{c_k}$  in [\(24\)](#page-30-0) sono infine m.

Un codice che implementa la conversione da decimale in binario è

```
1 function c=dec2bin(n)
2 \mid j = 1; t=n;
         3 while t > 0
         \begin{cases} 4 & \text{q=t/2}; \text{ t=floor}(q); \end{cases}5 if t == q
\mathfrak{b} shows \mathfrak{c}(\mathfrak{j}) = 0;s_{\rm 7} showspaces showspaces showspaces showspaces showspaces showspaces showspaces showspaces showspaces showspaces showspaces showspaces showspaces showspaces showspaces showspaces showspaces showspaces showspaces sh
\sim showspaces shows paces shows paces shows paces shows paces shows paces shows paces shows paces shows paces of \sim showspaces shows paces shows paces shows paces of \sim showspaces showspaces showspaces showspaces sh
\mathsf{9} showspaces showspaces showspaces showspaces showspaces showspaces showspaces showspaces end showspaces showspaces showspaces showspaces showspaces showspaces showspaces showspaces showspaces showspaces showspaces
\begin{bmatrix} 10 \\ 10 \end{bmatrix} shows j=j+1;
\left| \right| and showspaces showspaces showspaces showspaces showspaces showspaces showspaces showspaces showspaces showspaces showspaces showspaces showspaces showspaces showspaces showspaces showspaces showspaces showspaces
```
che richiede  $m+1$  divisioni per determinare i coefficienti  $c_k, \, m+1$  somme e $m+1$  parti intere che sono indicate con floor e hanno un costo molto inferiore alla divisione e alla somma.

Ne ricaviamo che per calcolare la potenza richiesta servono  $3m+1 = 3\lfloor \log_2(n) \rfloor + 1$ 1 operazioni moltiplicative, visto che

- la valutazione dei coefficienti  $c_0, \ldots, c_m$  richiede  $m + 1$  divisioni;
- la valutazione delle potenze  $a^{2^k}$ ,  $k = 0, \ldots, m$  consta di m operazioni moltiplicative (notare che per  $k = 0$  non serve fare calcoli);
- calcolate le potenze, la valutazione finale di  $(24)$ , necessita al più m operazioni moltiplicative (alcuni coefficienti  $c_j$  potrebbero essere nulli e quindi  $a^{c_j 2^j} = 1$ ).

In tabella descriviamo n che è circa la complessità del primo algoritmo e  $3m +$  $1 = 3\lfloor \log_2(n) \rfloor + 1$ , che mostra come per esponenti relativamente grandi il secondo algoritmo sia di gran lunga da preferire visto che  $3\lfloor \log_2(n) \rfloor + 1 \ll n - 1$ . Con un po' più di attenzione, si vede che ciò accade per  $n > 11$ .

| $\boldsymbol{n}$ | $3 \log_2(n) +1$  |
|------------------|-------------------|
| $1.0e + 01$      | 10.96578428466209 |
| $1.0e + 0.2$     | 20.93156856932417 |
| $1.0e + 0.3$     | 30.89735285398626 |
| $1.0e + 0.4$     | 40.86313713864835 |
| $1.0e + 0.5$     | 50.82892142331043 |
| $1.0e + 06$      | 60.79470570797253 |
| $1.0e + 07$      | 70.76048999263460 |
| $1.0e + 0.8$     | 80.72627427729670 |
| $1.0e + 0.9$     | 90.69205856195879 |
| $1.0e + 10$      | 100.6578428466209 |

Osservazione 6.1 (Facoltativa). *Notiamo che se* B, C *sono due matrici quadrate di ordine* s*, il prodotto* B · C richiede s<sup>2</sup> moltiplicazioni e (s − 1)s  $\approx$  s<sup>2</sup> somme. Quindi per determinare

$$
A^n = \underbrace{A \cdot \ldots \cdot A}_{n}
$$

*servono* n−1 *prodotti di matrici di dimensione "*s*" ovvero* (n−1)s <sup>2</sup> *moltiplicazioni. Se usiamo il secondo algoritmo*

- *la valutazione dei coefficienti*  $c_0, \ldots, c_m$  *richiede*  $m + 1$  *divisioni*;
- la valutazione delle potenze  $a^{2^k}$ ,  $k = 0, ..., m$  necessita la determinazione di "m" potenze di matrici (si noti che non si devono fare calcoli per ricavare  $A^0 = I$ ,  $A^1 = A$ ) e quindi  $ms^2$  moltiplicazioni (e circa le st *somme);*
- *calcolate le potenze, la valutazione finale di [\(24\)](#page-30-0), necessita al piu`* m *prodotti di matrici (alcuni coefficienti* c<sup>j</sup> potrebbero essere nulli e quindi a<sup>c</sup>j<sup>2j</sup> = 1), e bisogna eseguire circa  $ms^2$  operazioni moltiplicative come pure *additive.*

*Di conseguenza l'applicazione del secondo algoritmo richiede al piu`*

$$
(m+1) + 2ms^2 \approx 2ms^2 = 2\lfloor \log_2(n) \rfloor s^2
$$

*operazioni moltiplicative come pure additive. Quindi il secondo metodo è da preferirsi qualora*  $2\lfloor \log_2(n)\rfloor s^2 <$  $(n-1)s^2$  ovvero quando  $2\lfloor \log_2(n) \rfloor < n-1$ , che si verifica per  $n > 4$  mentre per  $n = 4$  la complessità è la stessa.

## Esempio. Valutare 3<sup>9</sup>.

Utilizzando il metodo diretto, mediante 8 prodotti abbiamo

$$
3 \cdot 3 \cdot 3 \cdot 3 \cdot 3 \cdot 3 \cdot 3 \cdot 3 \cdot 3 = 19683.
$$

Dalla rappresentazione in binario di 9

$$
9 = 1 \cdot 2^0 + 0 \cdot 2^1 + 0 \cdot 2^2 + 1 \cdot 2^3
$$

abbiamo

$$
3^9 = 3 \cdot (3^2)^0 \cdot (3^4)^0 \cdot (3^8)^1
$$

Essendo

$$
3^2 = 9
$$
,  $3^4 = 3^2 \cdot 3^2 = 9 \cdot 9 = 81$ ,  $3^8 = 3^4 \cdot 3^4 = 81 \cdot 81 = 6561$ 

abbiamo

$$
39 = 3 \cdot 1 \cdot 1 \cdot (38)1 = 3 \cdot (38) = 3 \cdot 6561 = 19683.
$$

Così abbiamo eseguito solo 4 prodotti per ottenere  $3<sup>9</sup>$ .

## *6.2. Valutazione dell'esponenziale*

**Esempio.** Si valuti  $f(x) = e^x$ , per  $x > 1$ .

Metodo 1. Posto

$$
S_n^{(1)}(x) = \sum_{i=0}^n \frac{x^i}{i!}.
$$

abbiamo che, dal teorema di Lagrange,

$$
E_n^{(1)}(x) = |f(x) - S_n^{(1)}(x)| = \frac{\xi^{n+1}}{(n+1)!}, \ \xi \in (1, x)
$$

e se  $x$  è grande, il numeratore potrebbe essere abbastanza rilevante da rendere l'errore  $E_n^{(1)}(x)$  non troppo piccolo, vista la presenza di  $\xi > 1$ .

Metodo 2. Per un numero naturale  $m \geq x$  possiamo scrivere

$$
e^x = (e^{x/m})^m
$$

e quindi procedere valutando prima  $a = e^{x/m}$  e poi eseguire  $a^m$  con l'algoritmo mostrato nell'esempio precedente.

Quindi valutiamo

$$
S_{n,m}^{(2)}(x) = \left(\sum_{i=0}^{n} \frac{(x/m)^i}{i!} \right)^m \approx e^x.
$$
 (24)

Si noti che dal teorema di Lagrange,

$$
\left|\exp(x/m) - \sum_{i=0}^{n} \frac{(x/m)^i}{i!} \right| = \frac{\xi^{n+1}}{(n+1)!}, \ \xi \in [0,1]
$$

che è molto favorevole rispetto alla stima del metodo precedente.

**Teorema 6.2 (Facoltativo).** *Sia*  $x > 1$  *e*  $m > \lfloor x \rfloor$ *. Poniamo* 

$$
S_{n,m}^{(2)}(x) = (\sum_{i=0}^{n} \frac{x^{i}}{i!m^{i}})^{m}.
$$

*Allora*

$$
|f(x) - S_{n,m}^{(2)}(x)| \approx \frac{m}{e^x} \cdot \frac{\xi_2^{n+1}}{(n+1)!}, \ \xi_2 \in (1/m, x/m).
$$

Nota 6.3 (Facoltativa). *La quantita`*

$$
\frac{m}{e^x} \cdot \frac{\xi_2^{n+1}}{(n+1)!}, \ \xi_2 \in (1/m, x/m).
$$

 $\dot{e}$  *favorevole perchè* 

- $\bullet \xi_2 \in (1/m, x/m) \subset (1/m, 1)$  *e quindi la potenza*  $\xi_2^{n+1}$  diventa piccola al *crescere di* n*;*
- *se scegliamo*  $x < m < e^x$  *abbiamo*  $m/e^x < 1$ *.*

Quale esempio calcoliamo

$$
e^{10 \cdot \pi} \approx 4.403150586063198e + 13,
$$

con il primo e il secondo algoritmo, in cui utilizziamo quali parametri  $m_1 = 32, m_2 =$ 36,  $m_3 = 41$ , che sono maggiori di  $10\pi \approx 31.4$ . In tabella, mostriamo al variare di n gli errori relativi

$$
\begin{array}{rcl}\n\tilde{E}^{(1)}_{n} & = & E^{(1)}_{n}/e^{10\cdot\pi} \\
\tilde{E}^{(2)}_{n,m_k} & = & E^{(2)}_{n,m_k}/e^{10\cdot\pi}, \ \ k = 1,2,3,\n\end{array}
$$

che evidenziano i vantaggi del secondo approccio.

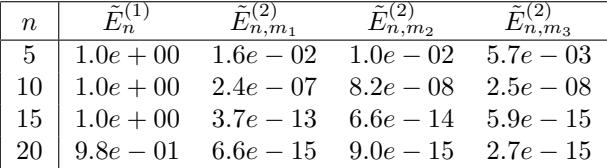

**Esempio.** Sia la matrice quadrata  $A = (a_{i,j}) \in \mathbb{R}^{n \times n}$ . Si calcoli il suo determinante  $\det(A)$ .

Sia

- $A_{ij}^{(n-1)} \in \mathbb{R}^{(n-1)\times(n-1)}$ , la sottomatrice estratta da A cancellando la *i*-esima riga e la j-esima colonna.
- det $(A_{ij}^{(n-1)})$ , il minore complementare di indici  $(i, j)$ ;
- $(-1)^{i+j} \det(A_{ij}^{(n-1)})$ , il complemento algebrico di indici  $(i, j)$

Il primo teorema di Laplace afferma che  $\det(A)$  (cf. [\[23\]](#page-38-2)) è la somma dei prodotti degli elementi di una riga qualsiasi (o una colonna qualsiasi) per i rispettivi complementi algebrici, cioe vale la formula ricorsiva di Laplace `

$$
\det(A) = \sum_{j=1}^{n} (-1)^{i+j} a_{ij} \det(A_{ij}^{(n-1)}), \ \ i, j = 1, \dots, n.
$$

il cui costo computazionale è maggiore di  $n!$  flops.

- Se  $A = LU$  come dalla fattorizzazione LU senza pivoting (cf. [\[22\]](#page-37-6)), con
- $L = (l_{i,j})$  triangolare inferiore, ovvero  $l_{i,j} = 0$  se  $i < j$ , con componenti diagonali uguali a 1,

•  $U = (u_{i,j})$  triangolare superiore, ovvero  $u_{i,j} = 0$  se  $i > j$ ,

per il teorema di Binet

$$
\det(A) = \det(LU) = \det(L) \cdot \det(U).
$$

Osserviamo che

• visto che il determinante di una matrice triangolare  $T = (t_{i,j}) \in \mathbb{R}^{n \times n}$  è

$$
\det(T) = \prod_{k=1}^{n} t_{k,k}
$$

abbiamo che da  $l_{k,k} = 1, k = 1, \ldots, n$ , si ricava  $\det(L) = 1$ , e quindi

$$
\det(A) = \prod_{k=1}^n u_{k,k}.
$$

In definitiva, visto che  $\prod_{k=1}^{n} u_{k,k}$  necessita solo di  $n-1$  operazioni moltiplicative, mentre la fattorizzazione  $A = LU$  ha complessità dell'ordine di  $n^3/3$ , il calcolo del determinante può essere effettuato con circa  $n^3/3$  operazioni moltiplicative.

Nella tabella paragoniamo il tempo di calcolo necessario a un supercomputer come Summit che eroga 200 petaflops, ovvero  $2 \cdot 10^{17}$  operazioni al secondo, per calcolare il determinante di una matrice generica di ordine n.

Si tenga conto che si presume che l'età dell'universo sia di circa  $13.82 \cdot 10^9$  anni.

| $\begin{array}{ccc} & n \end{array}$ | $CPU_L$ | $CPU_{LU}$ | $n$ $CPU_L$                                                                                           | $CPU_{LII}$ |
|--------------------------------------|---------|------------|----------------------------------------------------------------------------------------------------|-------------|
| 5                                    |         |            | $6.0e - 16 \text{ sec}$ $2.1e - 16 \text{ sec}$ $75$ $1.2e + 92 \text{ anni}$ $7.0e - 13 \text{ sec}$ |             |
|                                      |         |            | 10 1.8e – 11 sec 1.7e – 15 sec   100 4.7e + 140 anni 1.7e – 12 sec                                    |             |
|                                      |         |            | 25 9.0e + 02 anni 2.6e - 14 sec   125 9.4e + 191 anni 3.3e - 12 sec                                   |             |
|                                      |         |            | 50 1.8e + 42 anni 2.1e - 13 sec   150 2.9e + 245 anni 5.6e - 12 sec                                   |             |

Tabella 1: In questa tabella paragoniamo il tempo di calcolo  $CPU_L$ ,  $CPU_{LU}$  necessario a un supercomputer come Summit che eroga 200 petaflops, ovvero 2 · 10<sup>17</sup> operazioni al secondo, per calcolare il determinante di una matrice generica di ordine n, rispettivamente con la regola di Laplace e via fattorizzazione  $PA = LU$ .

#### **Bibliografia**

- <span id="page-36-1"></span>[1] D. Arnold, [http://www.ima.umn.edu/ arnold/disasters/](http://www.ima.umn.edu/~arnold/disasters/)
- <span id="page-36-0"></span>[2] K. Atkinson, *An Introduction to Numerical Analysis*, Wiley, (1989).
- <span id="page-36-2"></span>[3] K. Atkinson and W. Han, *Elementary Numerical Analysis*, third edition, Wiley, (2004).
- [4] N. Brisebarre and collaborators, *Floating-Point Arithmetic*, 2009. <https://perso.ens-lyon.fr/jean-michel.muller/chapitre1.pdf>
- <span id="page-37-0"></span>[5] V. Comincioli, Analisi Numerica, metodi modelli applicazioni, Mc Graw-Hill, 1990.
- <span id="page-37-3"></span>[6] V. Comincioli, Problemi di analisi numerica, Mc Graw-Hill, 1991.
- <span id="page-37-5"></span>[7] M. Frontini e E. Sormani, Fondamenti di Calcolo Numerico, problemi in laboratorio, Apogeo, 2005.
- [8] W. Gautschi, Numerical Analysis, second edition, Birkhäuser, 2012.
- [9] D. Goldberg, What Every Computer Scientist Should Know About Floating-Point Arithmetic, Association for Computing Machinery, Inc, Computing Surveys, March 1991.
- [10] T. Huckle, [http://wwwzenger.informatik.tu-muenchen.de/persons/huckle/bugse.html.](http://wwwzenger.informatik.tu-muenchen.de/persons/huckle/bugse.html)
- <span id="page-37-1"></span>[11] Mars Program, <http://marsprogram.jpl.nasa.gov/msp98/orbiter>
- [12] J.H. Mathews e K.D. Fink, Numerical Methods using Matlab, Prentice Hall, 1999.
- [13] Network Theory, GNU Octave Manual Version, [http://www.network-theory.co.uk/docs/octave3/octave](http://www.network-theory.co.uk/docs/octave3/octave_160.html) 160.html.
- [14] A. Quarteroni, Elementi di calcolo numerico, seconda edizione, Progetto Leonardo, 1999.
- <span id="page-37-4"></span>[15] A. Quarteroni e F. Saleri, Introduzione al calcolo scientifico, Springer Verlag, 2006.
- [16] A. Quarteroni, R. Sacco e F. Saleri, Matematica Numerica, Springer Verlag, 1998.
- <span id="page-37-2"></span>[17] J. Stoer, Introduzione all'analisi numerica, Zanichelli, 1984.
- [18] The MathWorks Inc., Numerical Computing with Matlab[,http://www.mathworks.com/moler.](http://www.mathworks.com/moler)
- [19] L.N. Trefethen, Numerical Analysis, [http://people.maths.ox.ac.uk/trefethen/NAessay.pdf.](http://people.maths.ox.ac.uk/trefethen/NAessay.pdf)
- [20] Web Page, [http://utenti.quipo.it/base5/numeri/pigreco.htm.](http://utenti.quipo.it/base5/numeri/pigreco.htm)
- [21] Wikipedia (Archimede), <http://it.wikipedia.org/wiki/Archimede>
- <span id="page-37-6"></span>[22] Wikipedia (Decomposizione LU), [https://it.wikipedia.org/wiki/Decomposizione](https://it.wikipedia.org/wiki/Decomposizione_LU) LU
- <span id="page-38-2"></span>[23] Wikipedia (Determinante), <https://it.wikipedia.org/wiki/Determinante>
- [24] Wikipedia (Floating Point), [http://it.wikipedia.org/wiki/Floating](http://it.wikipedia.org/wiki/Floating_point)\_point
- [25] Wikipedia (IEEE 754), [http://it.wikipedia.org/wiki/IEEE](http://it.wikipedia.org/wiki/IEEE_754) 754
- [26] Wikipedia (IEEE 754r), [http://it.wikipedia.org/wiki/IEEE](http://it.wikipedia.org/wiki/IEEE_754r) 754r
- <span id="page-38-0"></span>[27] Wikipedia (Norma), [https://it.wikipedia.org/wiki/Norma](https://it.wikipedia.org/wiki/Norma_(matematica)) (matematica)
- [28] Wikipedia (Pi Greco), [http://it.wikipedia.org/wiki/Pi](http://it.wikipedia.org/wiki/Pi_greco) greco
- <span id="page-38-1"></span>[29] Wikipedia (Regola di Horner), [https://it.wikipedia.org/wiki/Regola](https://it.wikipedia.org/wiki/Regola_di_Horner) di Horner
- [30] Wikipedia (Teorema di Laplace), [https://it.wikipedia.org/wiki/Teorema](https://it.wikipedia.org/wiki/Teorema_di_Laplace) di Laplace.
- [31] Wikipedia (Teorema Fondamentale del Calcolo Integrale), [http://it.wikipedia.org/wiki/Teorema](http://it.wikipedia.org/wiki/Teorema_fondamentale_del_calcolo_integrale)\_fondamentale\_del\_calcolo\_integrale
- [32] Wolfram (Archimedes' Algorithm), <http://mathworld.wolfram.com/ArchimedesAlgorithm.html>